#### <span id="page-0-0"></span>**Министерство образования и науки Российской Федерации** федеральное государственное автономное образовательное учреждение высшего образования **«НАЦИОНАЛЬНЫЙ ИССЛЕДОВАТЕЛЬСКИЙ ТОМСКИЙ ПОЛИТЕХНИЧЕСКИЙ УНИВЕРСИТЕТ»**

#### Институт электронного обучения

Направление подготовки 15.03.04 Автоматизация технологических процессов и производств Инженерная школа информационных технологий и робототехники

## **БАКАЛАВРСКАЯ РАБОТА**

**Тема работы**

**Разработка автоматизированной системы управления экспериментального реактора твердотельного пиролиза**

УДК 681.586:665.642.023.2

Студент

ИШИТР

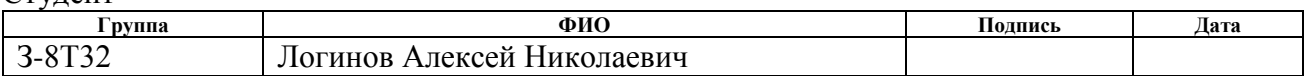

#### Руководитель ВКР

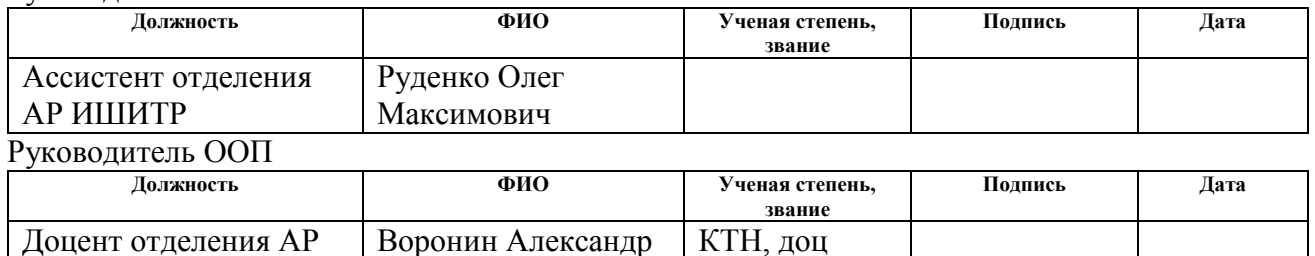

#### **КОНСУЛЬТАНТЫ:**

По разделу «Финансовый менеджмент, ресурсоэффективность и ресурсосбережение»

Васильевич

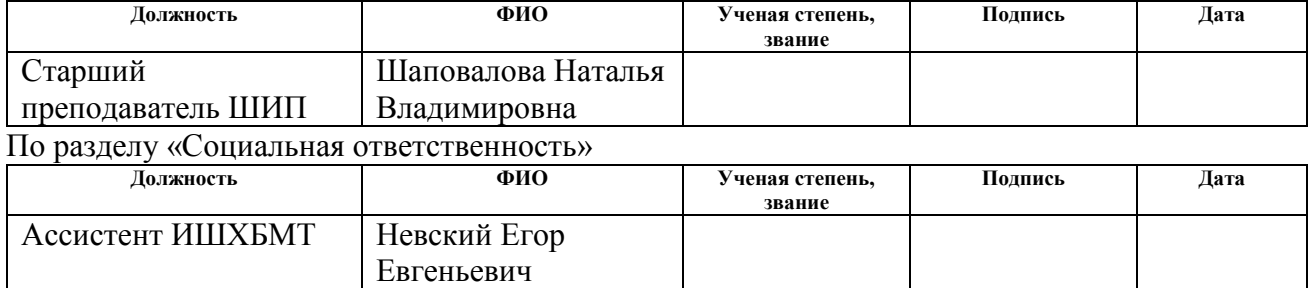

#### **ДОПУСТИТЬ К ЗАЩИТЕ:**

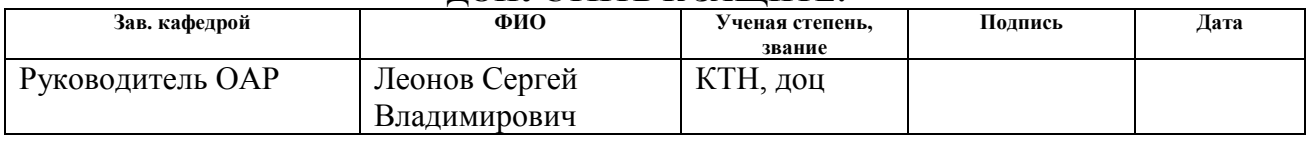

## ПЛАНИРУЕМЫЕ РЕЗУЛЬТАТЫ ОБУЧЕНИЯ ПО ООП

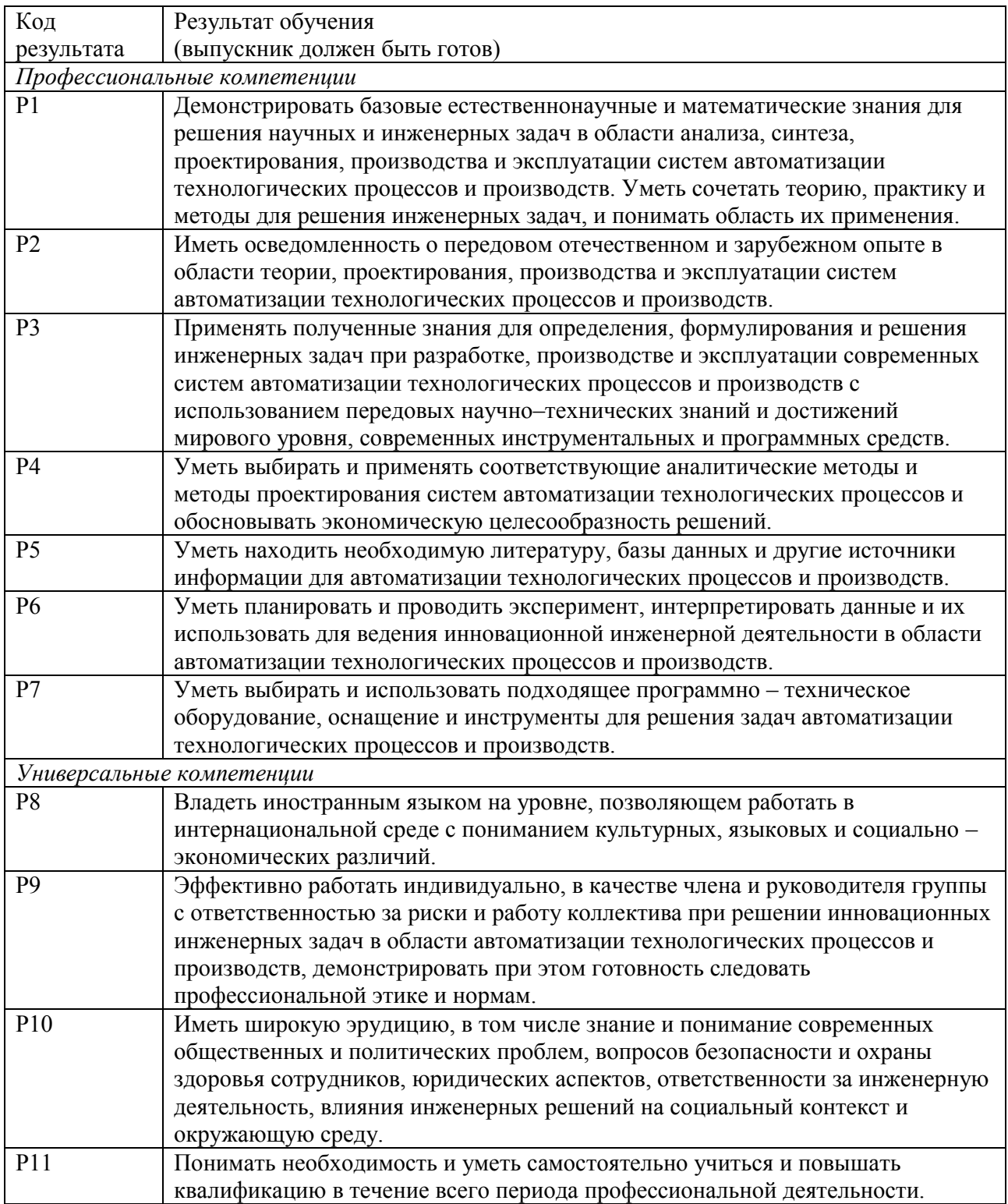

#### **Министерство образования и науки Российской Федерации** Федеральное государственное автономное образовательное учреждение высшего образования **«НАЦИОНАЛЬНЫЙ ИССЛЕДОВАТЕЛЬСКИЙ ТОМСКИЙ ПОЛИТЕХНИЧЕСКИЙ УНИВЕРСИТЕТ»**

Институт электронного обучения

Направление подготовки 15.03.04 Автоматизация технологических процессов и производств Инженерная школа информационных технологий и робототехники

> УТВЕРЖДАЮ: Зав. кафедрой \_\_\_\_\_ \_\_\_\_\_\_\_ Леонов С.В.

(Подпись) (Дата) (Ф.И.О.)

#### **ЗАДАНИЕ**

## **на выполнение выпускной квалификационной работы**

В форме:

Бакалаврской работы

(бакалаврской работы, дипломного проекта/работы, магистерской диссертации)

Студенту:

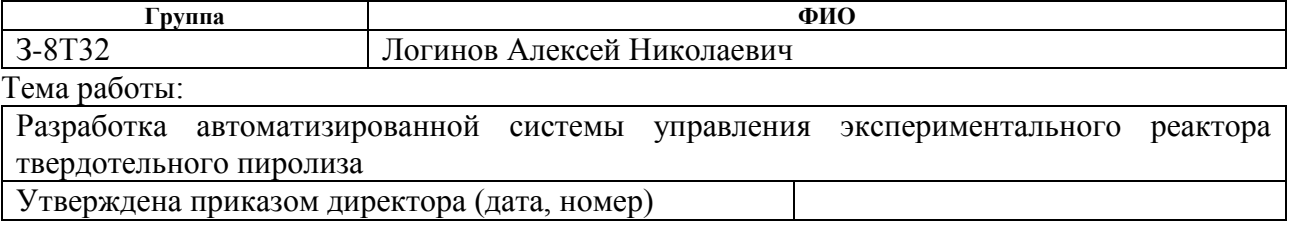

Срок сдачи студентом выполненной работы:

## **ТЕХНИЧЕСКОЕ ЗАДАНИЕ:**

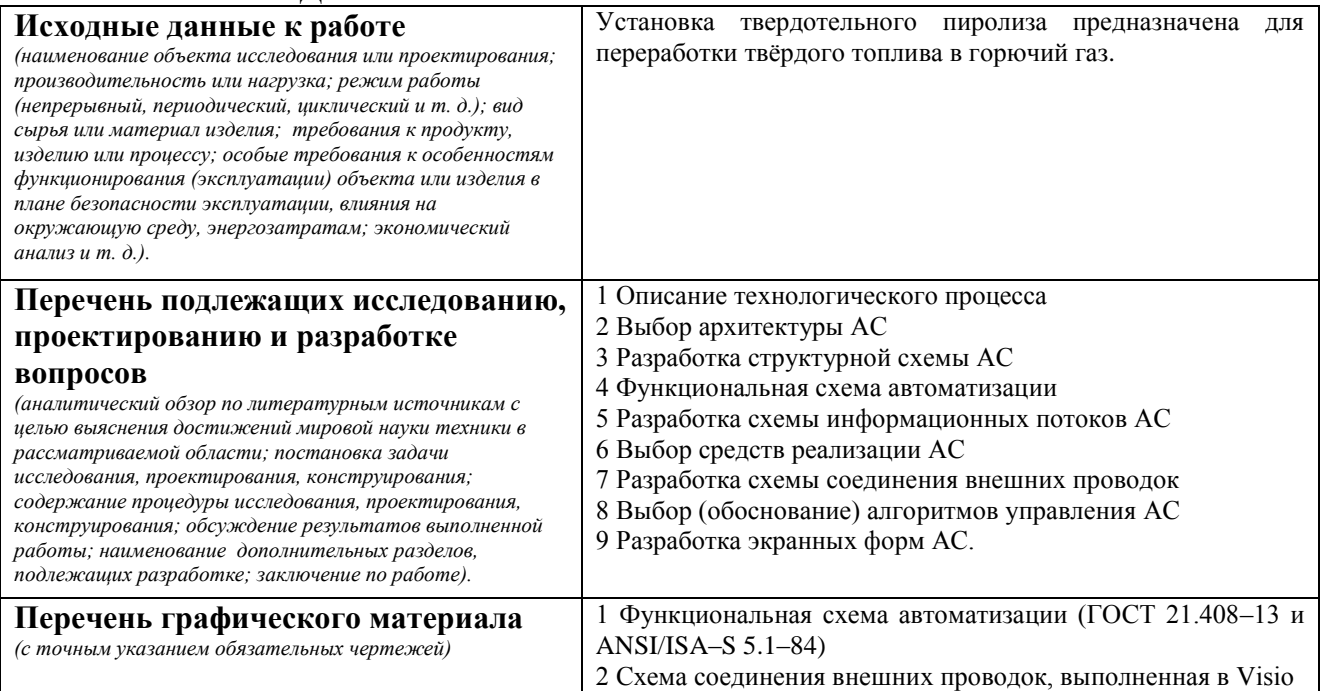

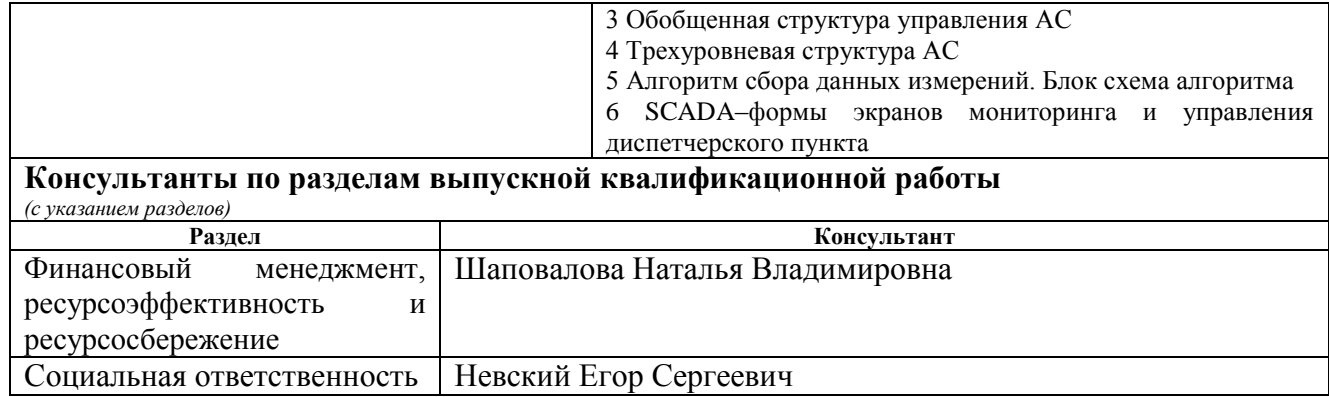

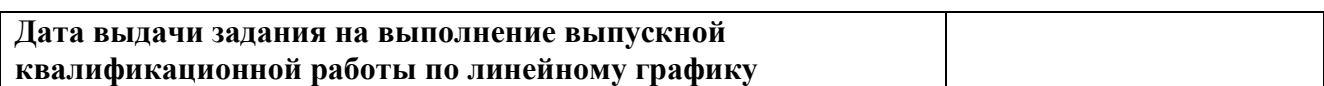

#### **Задание выдал руководитель:**

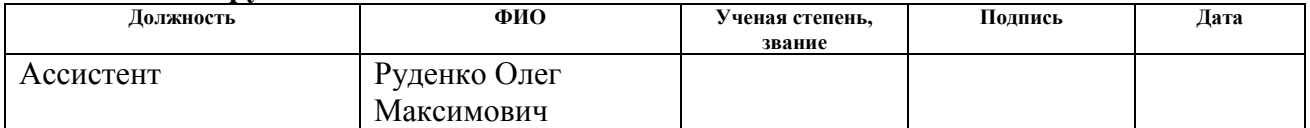

## **Задание принял к исполнению студент:**

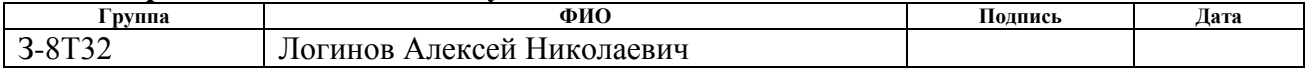

## **Реферат**

Пояснительная записка содержит 91 страницу машинописного текста, 6 таблиц, 13 рисунков, 1 список использованных источников из 7 наименований, 1 альбом графической документации.

Объектом исследования является экспериментальный реактор твердотопливного пиролиза

Цель работы – разработка автоматизированной системы управления реактором твердотельного пиролиза с использованием миконтроллера, на основе выбранной SCADA-системы.

В данном проекте была разработана система контроля и управления технологическим процессом на базе, Arduino UNO с применением SCADAсистемы Simplight.

Разработанная система применяться в лаборатории высокотемпературных исследований инженерной школы энергетики

Ниже представлен перечень ключевых слов.

РЕАКТОР ТВЕРДОТОПЛИВНОГО ПИРОЛИЗА АВТОМАТИЗИРОВАННАЯ СИСТЕМА УПРАВЛЕНИЯ, ТВЕРДОТЕЛЬНОЕ РЕЛЕ ARDUINO UNO ПРОТОКОЛ SCADA-СИСТЕМА.

## **Оглавление**

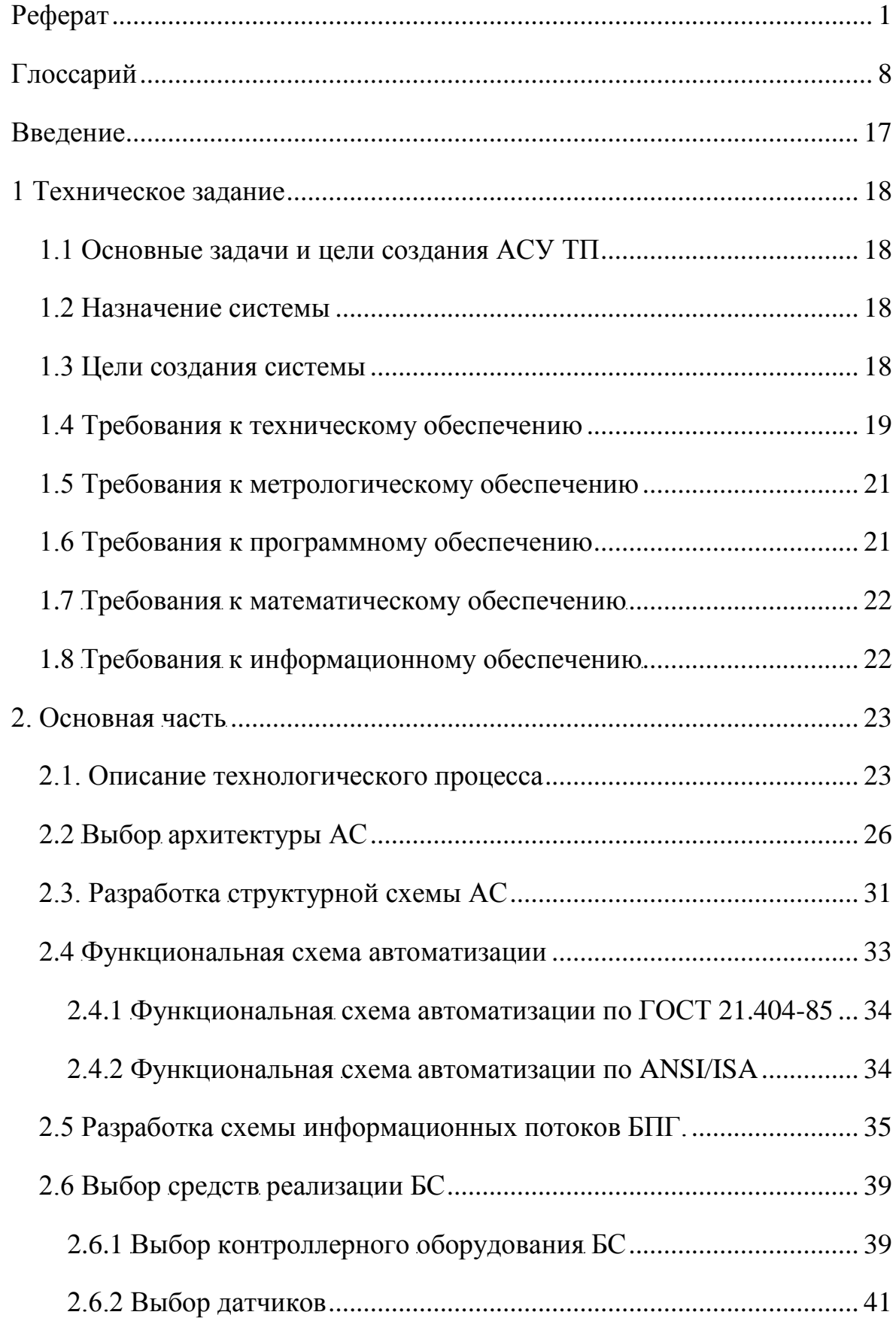

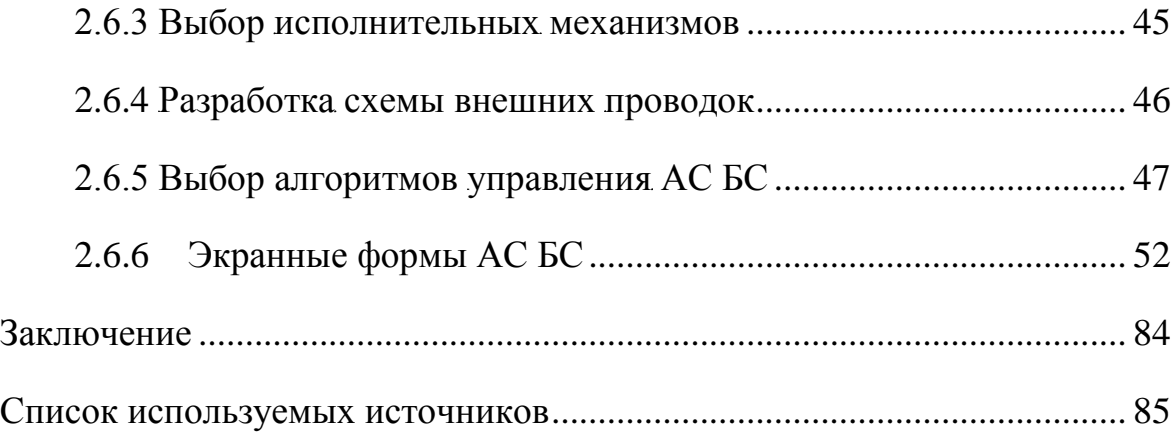

# Глоссарий

<span id="page-7-0"></span>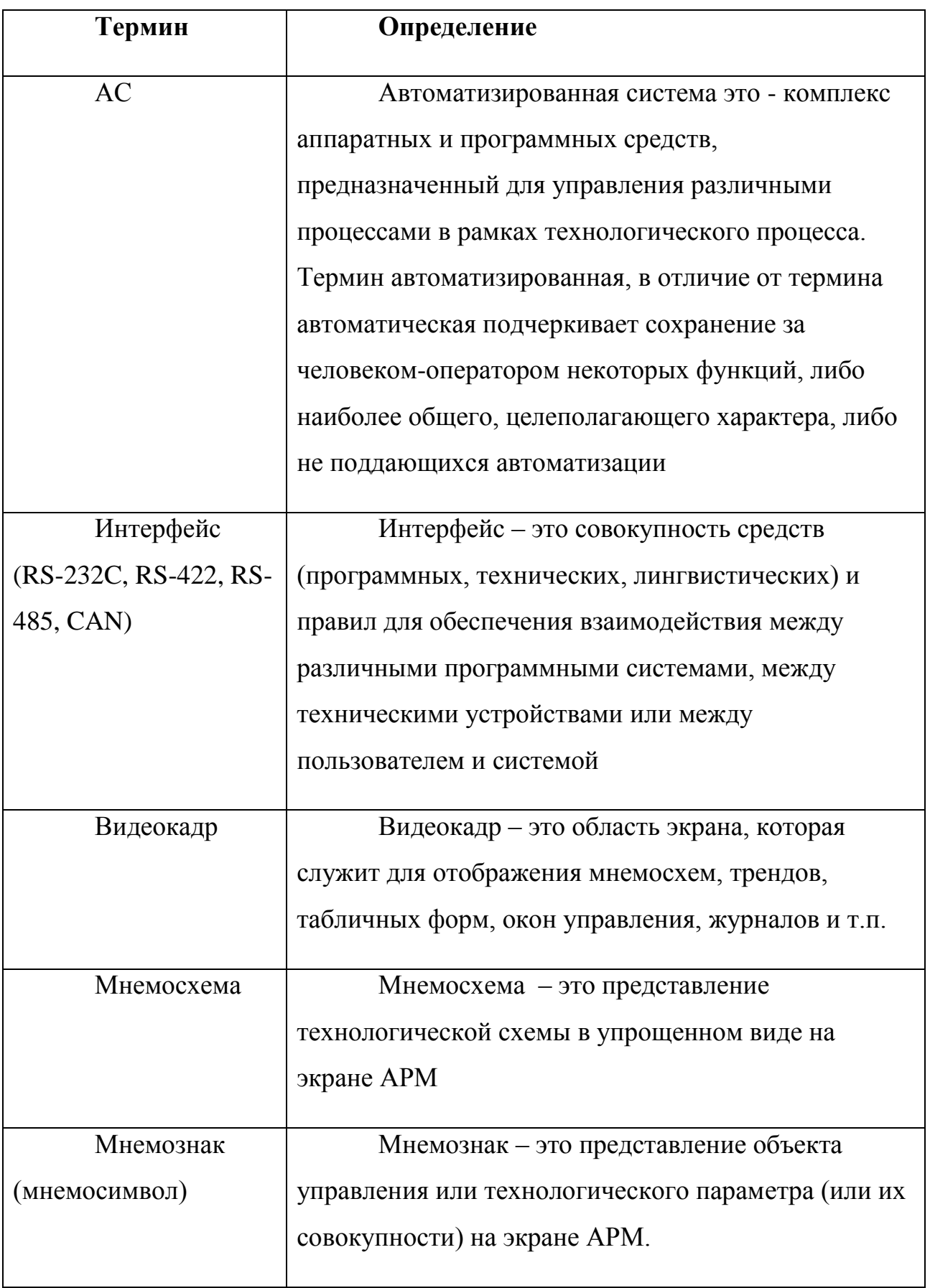

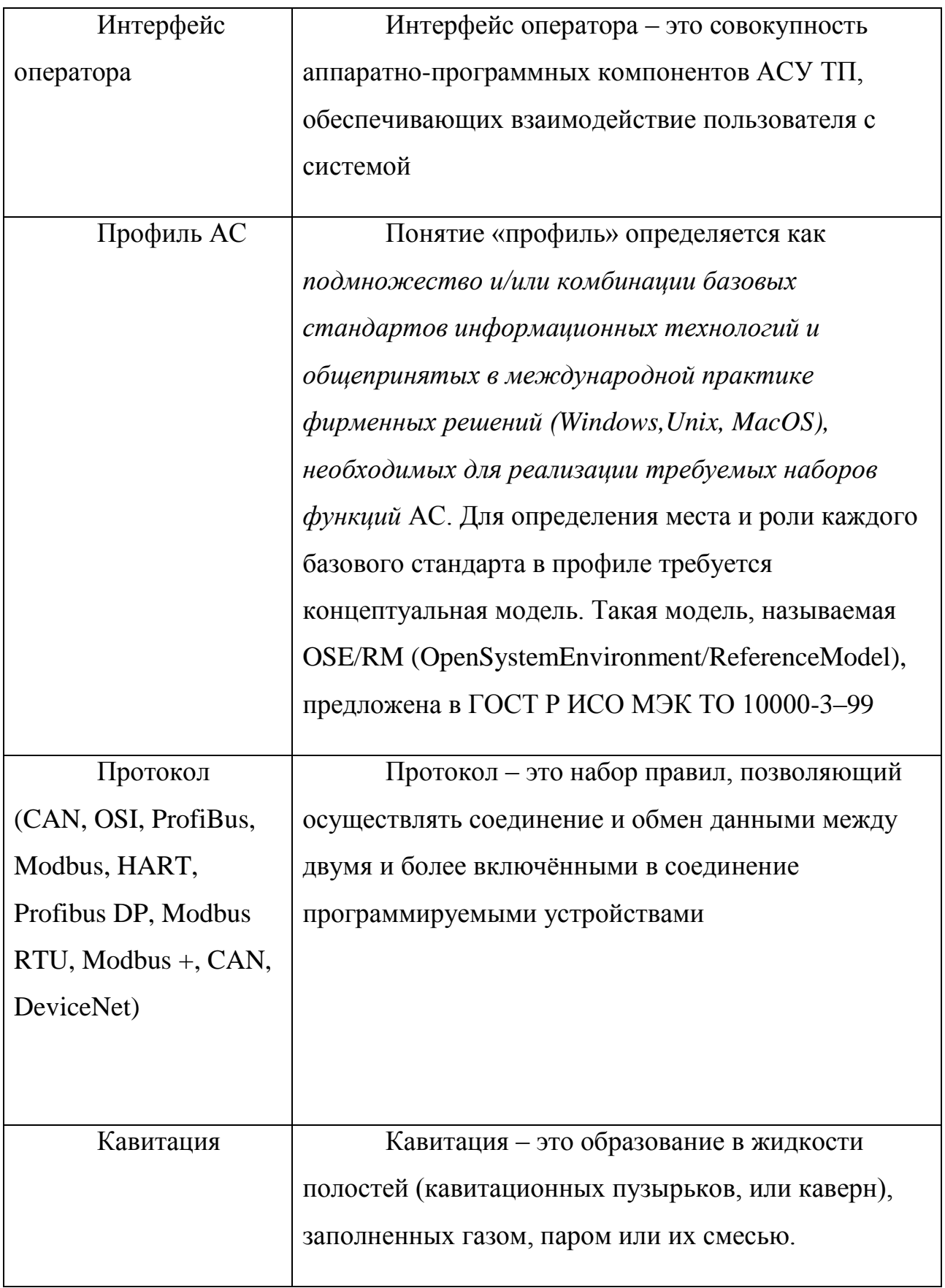

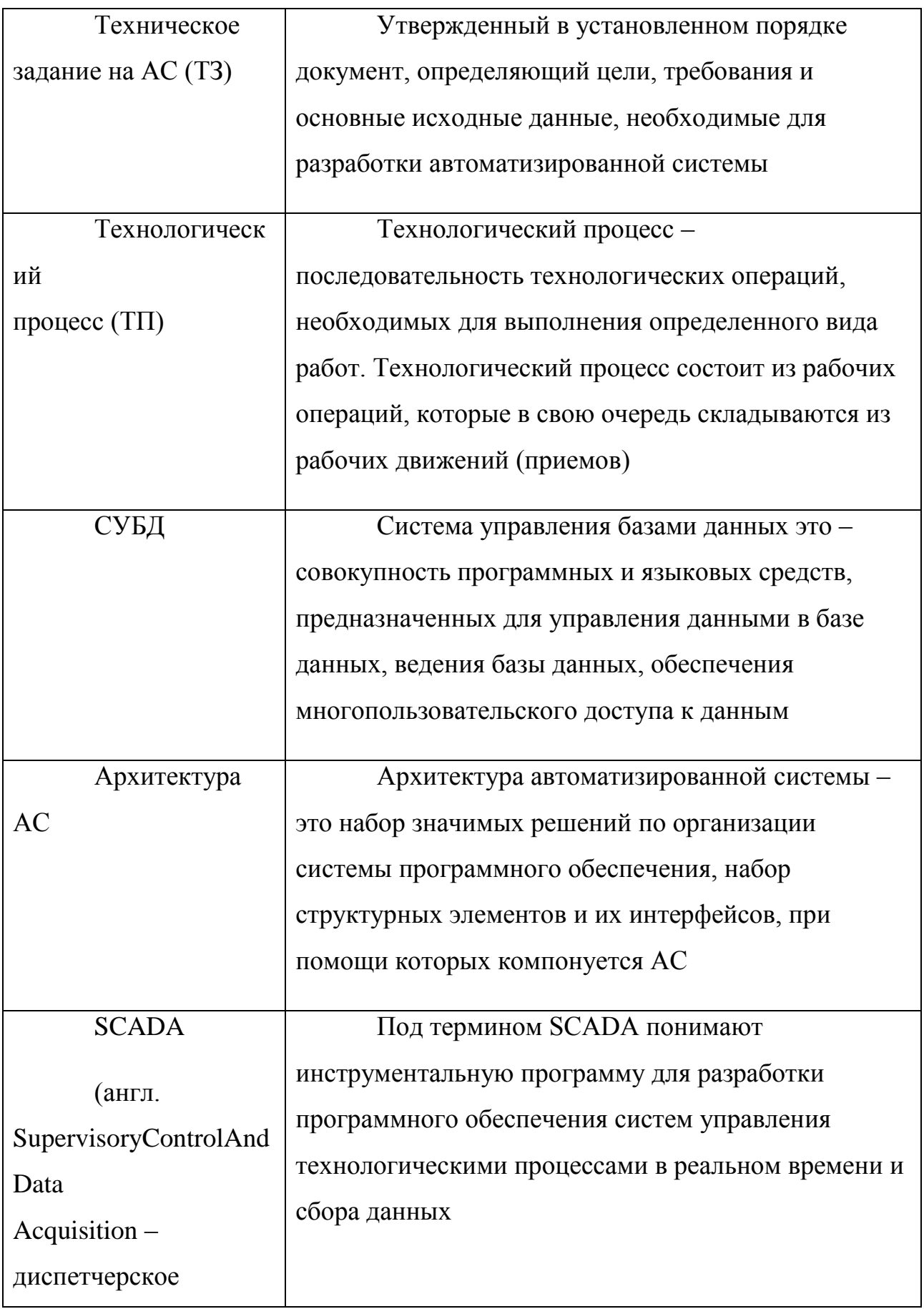

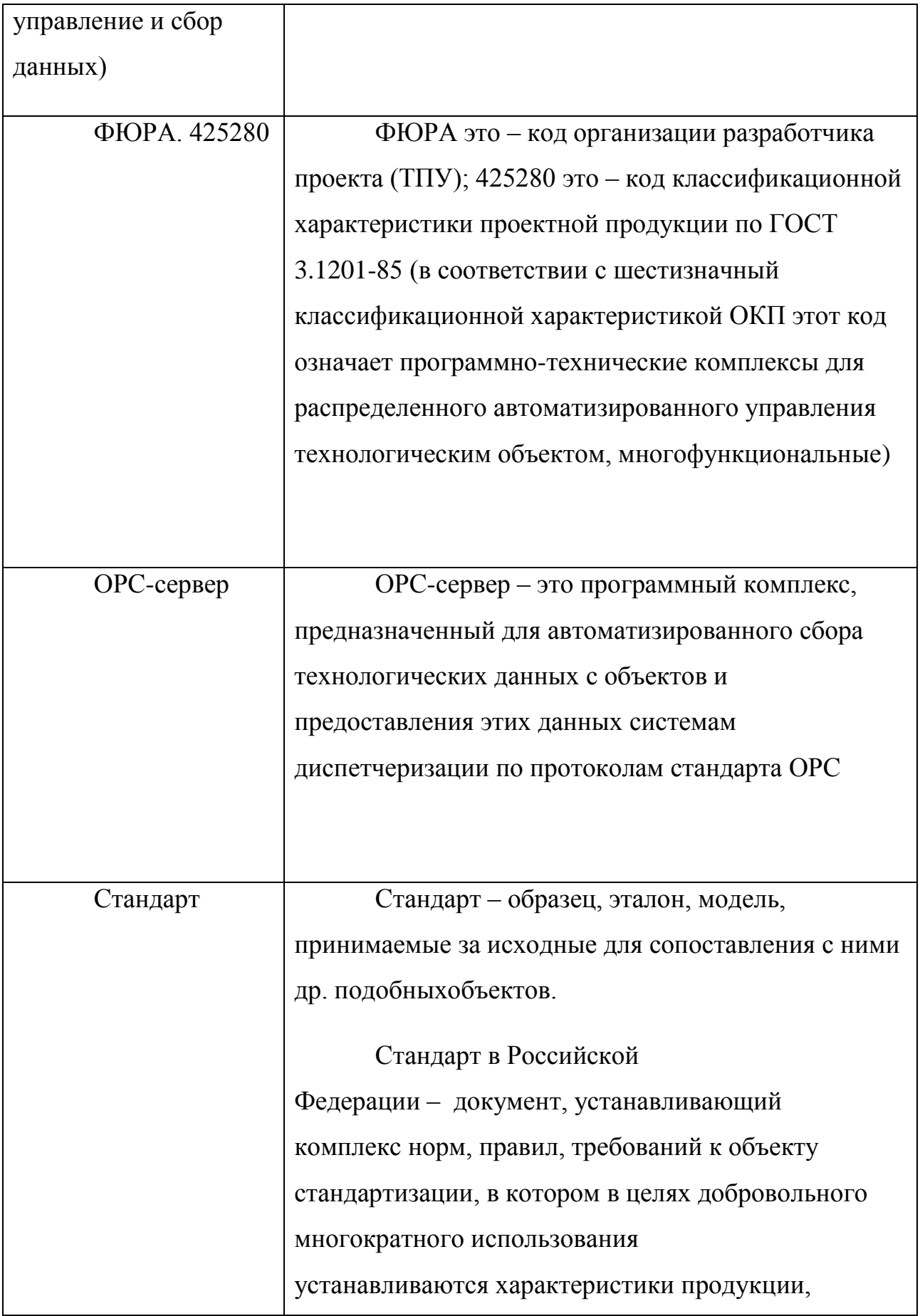

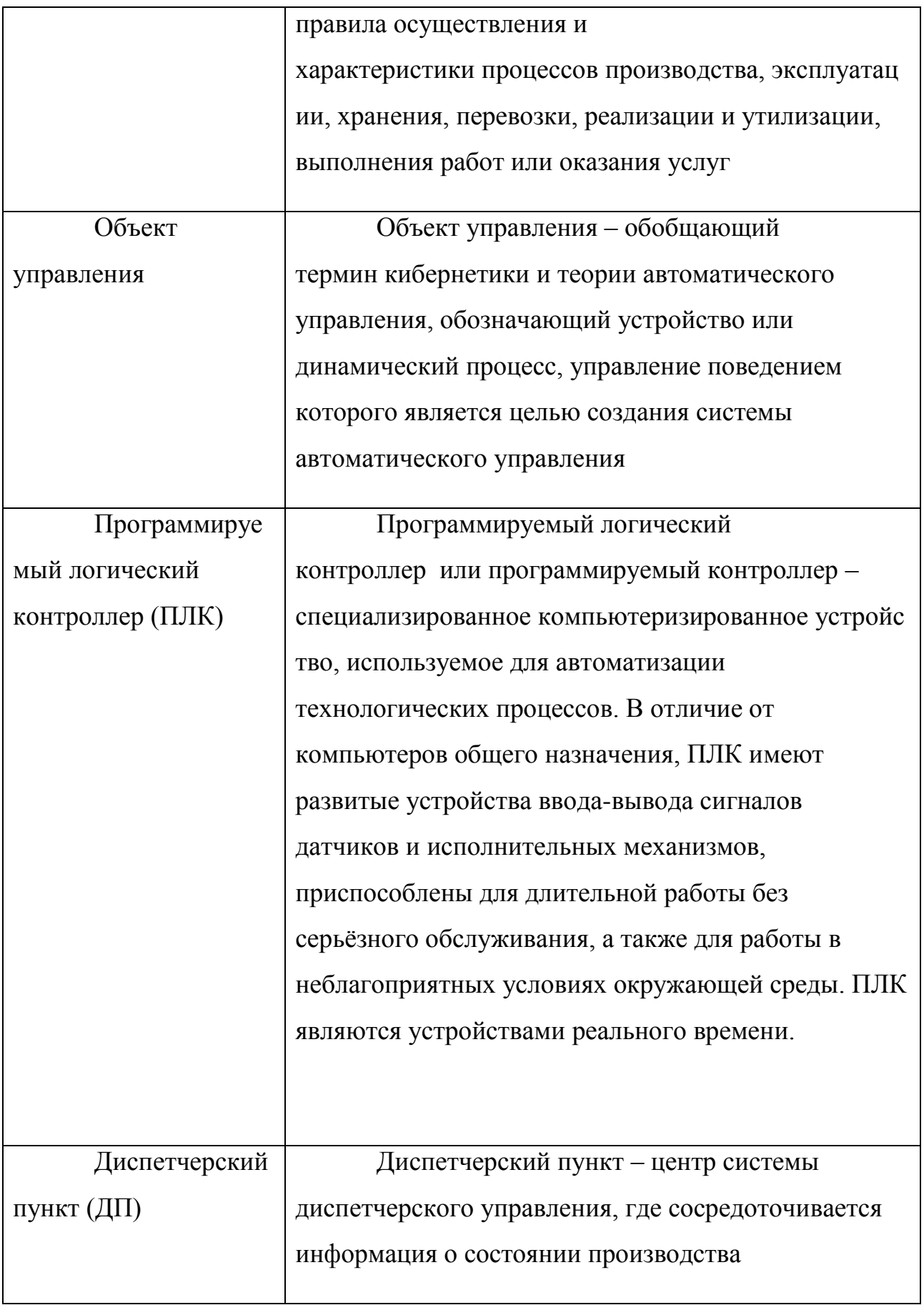

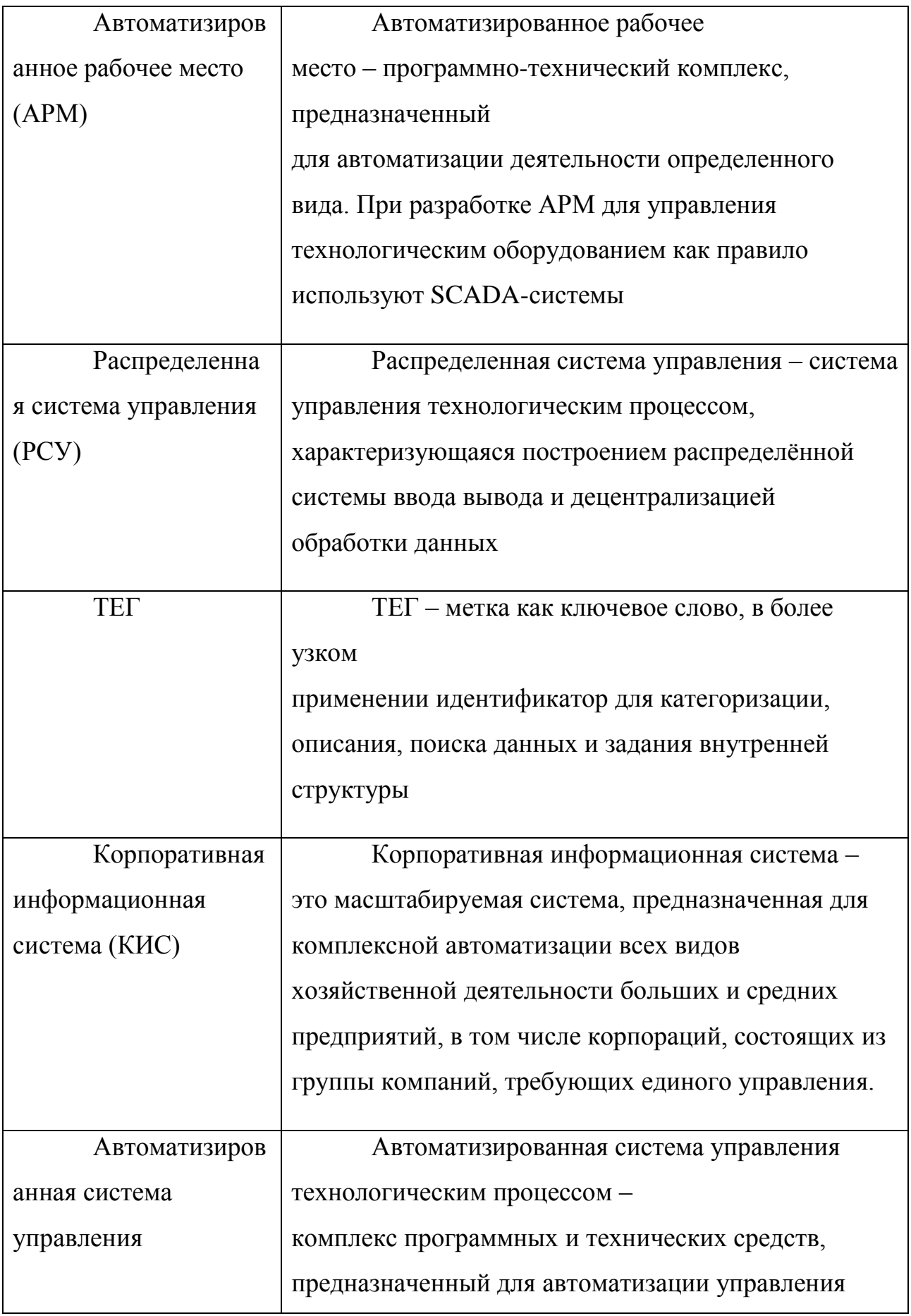

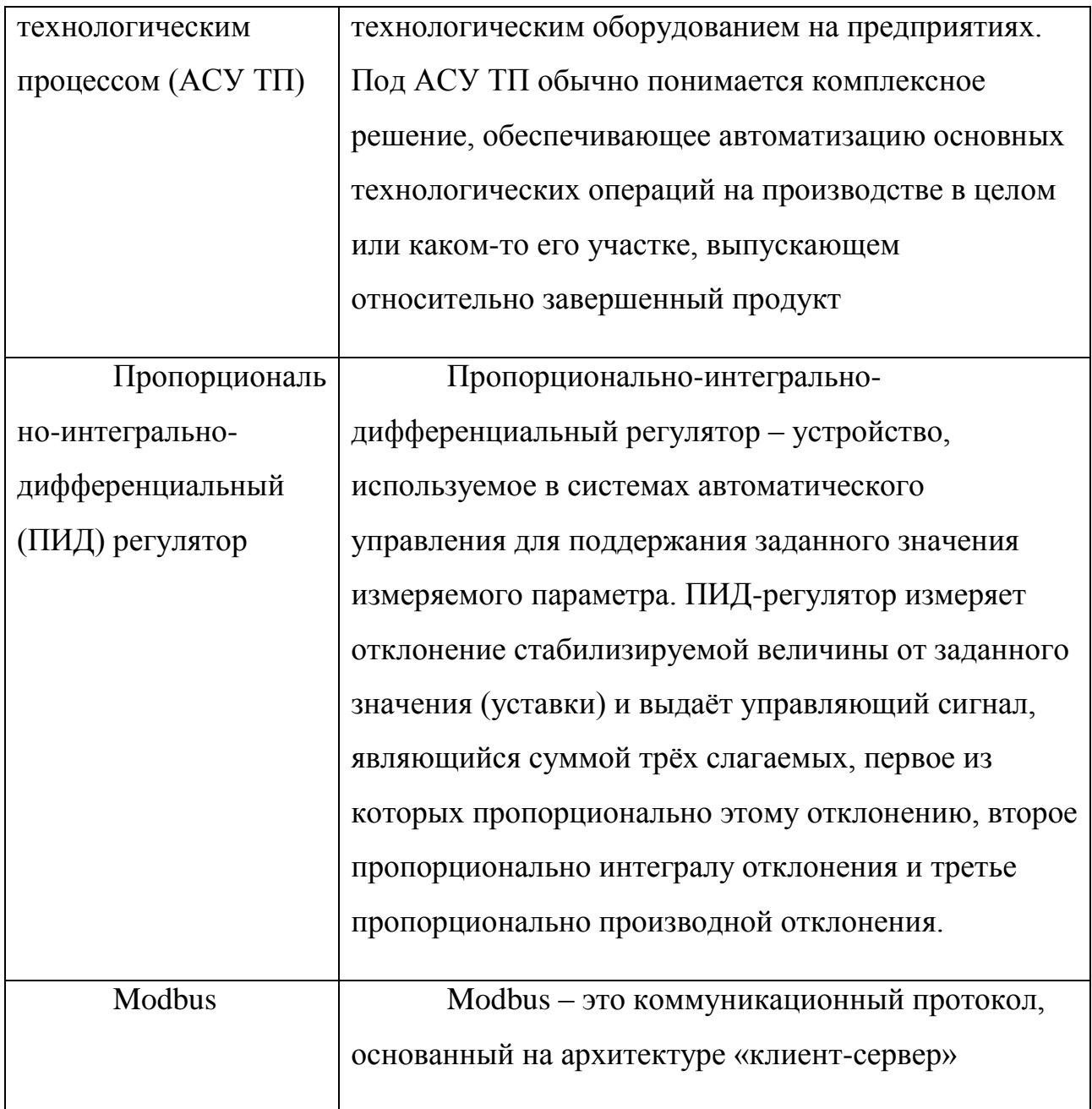

# Обозначения и сокращения

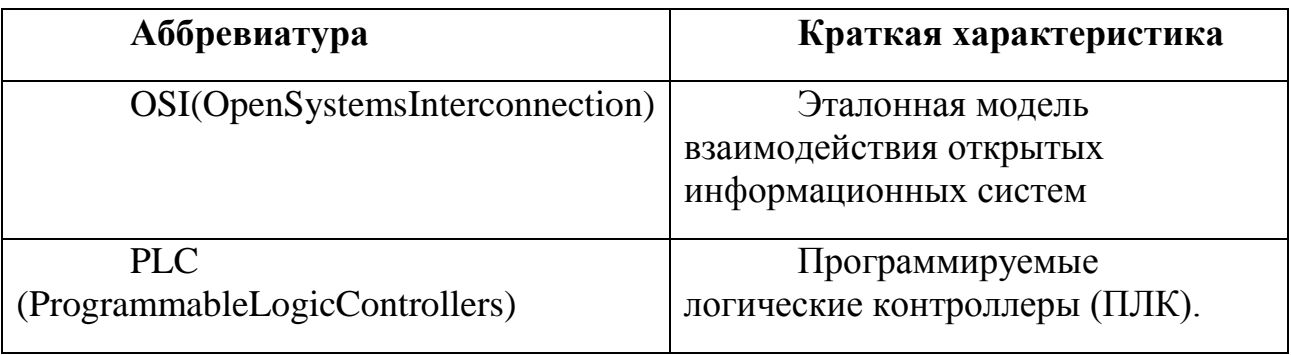

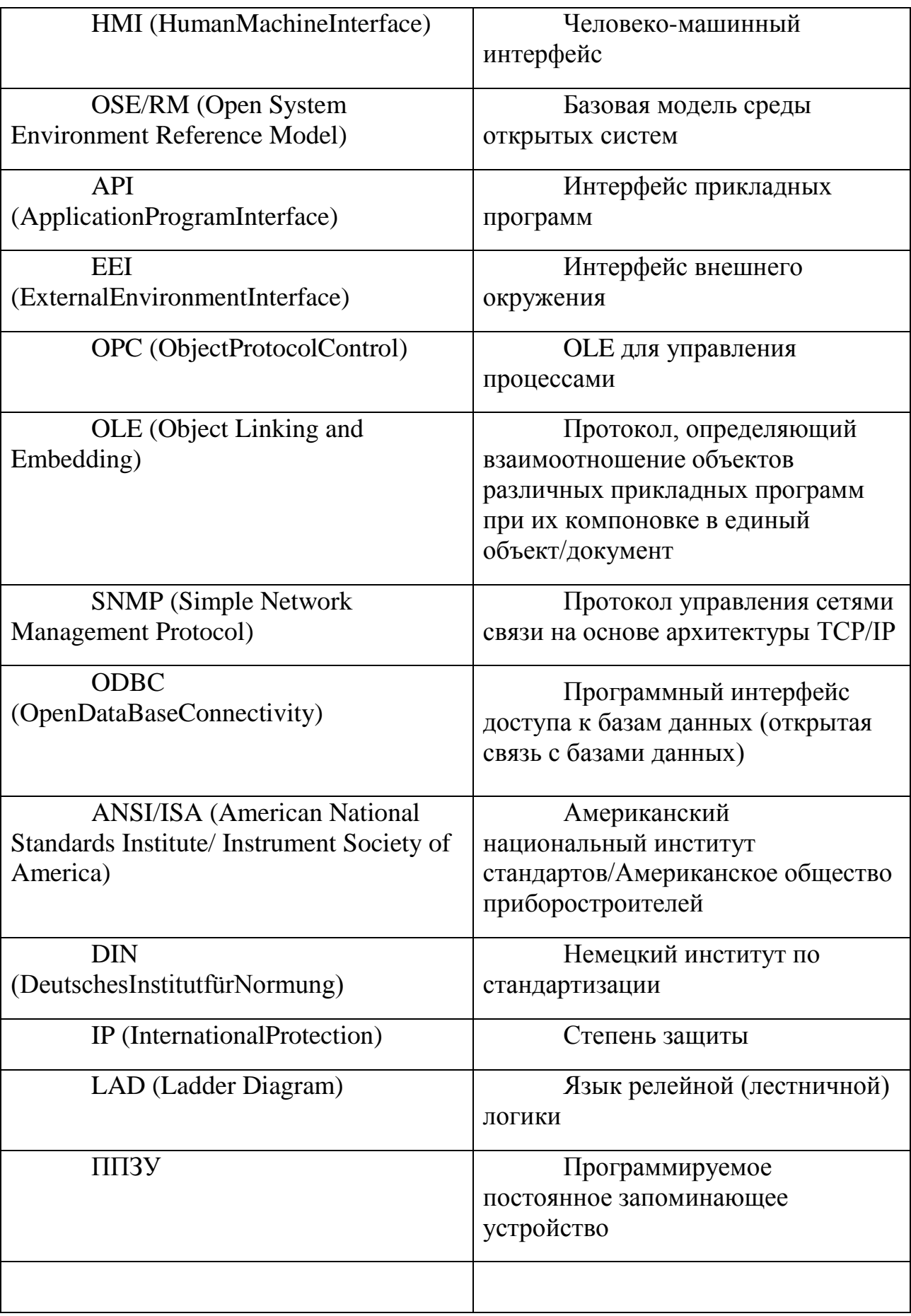

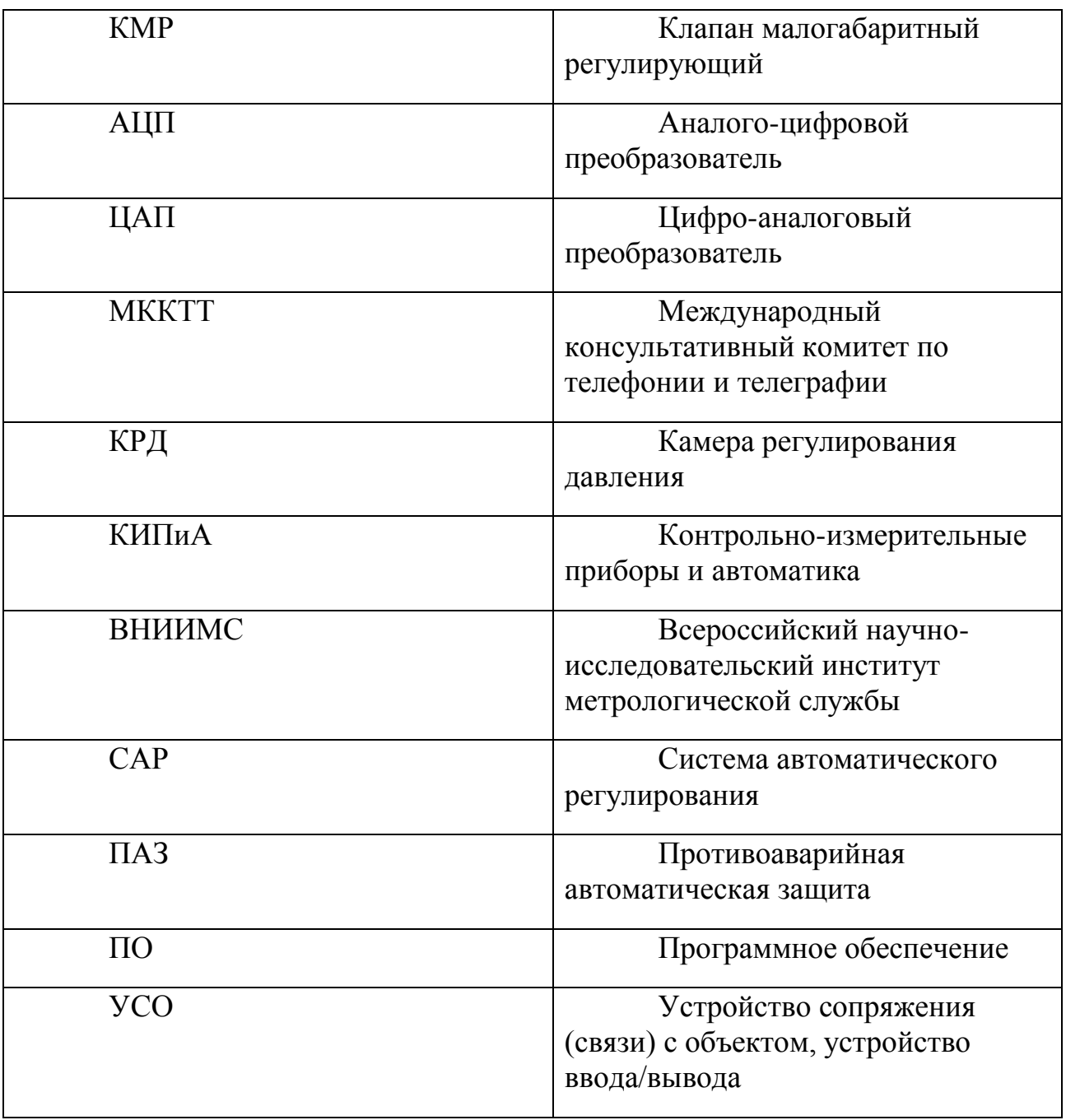

### **Введение**

<span id="page-16-0"></span>Автоматизация технологических процессов и производств остаётся одним из решающих факторов увеличения производительности труда. Все промышленные объекты в той или иной степени по мере развития оснащаются средствами автоматизации. Основной способ увеличить эффективность предприятия – это автоматизация и модернизация производства, способное снизить производственные потери при технологическом процессе, снизить расходы энергоносителей, увеличить качество и скорость технологического процесса, увеличить скорость получения информации, необходимой для принятия решения.

На данный момент реактор твёрдотопливного пиролиза не имеет системы автоматизированного управления процессом пиролиза. В данной работе предполагается создание автоматизированной системы управления процессом твёрдотопливного пиролиза. На основе контроля температуры в разных зонах реактора и управлением подводимой мощностью.

Целями курсового проекта является систематизация и углубление теоретических и практических знаний в области проектирования автоматизированных систем, развитие навыков их практического применения, теоретических знаний при решении инженерных задач автоматизированного управления технологическим процессом.

## **1 Техническое задание**

#### **1.1 Основные задачи и цели создания АСУ ТП**

<span id="page-17-1"></span><span id="page-17-0"></span>Реактор твёрдотопливного пиролиза предназначен для разложения органического сырья под действием температуры на летучие продукты и твёрдый углеродный остаток.

#### **1.2 Назначение системы**

<span id="page-17-2"></span>Назначение системы является проектирование АСУ ТП Реактора твёрдотопливного пиролиза.

– автоматизированный контроль и управления в реальном масштабе времени технологическим процессом нагрева, пиролиза.

– безопасность технологического процесса

– автоматического и дистанционного проведения технологического процесса в безопасное состояние при возникновении аварийных ситуаций (пожар, выход из строя технологического оборудования и прочее);

– контроля уровня температуры, её нахождения в заданных нормативных пределах и перевод реактора в безопасное состояние при выходе температуры за границы диапазона;

## **1.3 Цели создания системы**

<span id="page-17-3"></span>Целью создания системы АСУ ТП является:

- повышение качества ведения технологического процесса и его безопасности;
- повышение оперативности действий технологического персонала на основе повышения уровня информированности и достоверности данных;
- повышение технико-экономических показателей работы УУН (снижение эксплуатационных затрат, повышение качества и снижение потер,

снижение трудоемкости по контролю и управлению технологическим процессом);

- улучшение условий труда технологического персонала;
- повышение уровня организации управления технологическим процессом.

## **1.4 Требования к техническому обеспечению**

<span id="page-18-0"></span>Все внешние элементы технических средств, находящиеся под напряжением, должны иметь защиту от случайного прикосновения, а сами технические средства - иметь защитное заземление.

Программно-технический комплекс АС должен допускать возможность наращивания, модернизации и развития системы, а также иметь резерв по каналам ввода/вывода не менее 20 %.

Датчики, используемые в системе, должны отвечать требованиям взрывобезопасности. При выборе датчиков следует использовать аппаратуру с искробезопасными цепями. Чувствительные элементы датчиков, соприкасающиеся с сероводородсодержащей или другой агрессивной средой, должны быть выполнены из коррозионностойких материалов либо для их защиты необходимо использовать разделители сред.

Технические средства системы по взрывопожароопасности должны соответствовать ПУЭ и ПБ 09-540-03.

Контроллеры должны иметь модульную архитектуру, позволяющую свободную компоновку каналов ввода/вывода. При необходимости ввода сигналов с датчиков, находящихся во взрывоопасной среде, допускается использовать как модули с искробезопасными входными цепями, так и внешние барьеры искробезопасности, размещаемые в отдельном конструктиве.

На период замены элементов системы должны быть предусмотрены меры и средства, обеспечивающие безопасное проведение процесса в ручном режиме.

## **1.5 Требования к метрологическому обеспечению**

<span id="page-20-0"></span>Для узла измерения температуры в реакторе использовать термодатчики на основе термопар. Основная относительная погрешность температуры не должна превышать 2%

Для узла измерения расхода газа использовать расходомеры с минимальным регистрируемым расходом не менее 5 см<sup>3</sup>/мин.

## **1.6 Требования к программному обеспечению**

<span id="page-20-1"></span>Программное обеспечение (ПО) АС включает в себя:

– системное ПО (операционные системы);

– инструментальное ПО;

– общее (базовое) прикладное ПО;

– специальное прикладное ПО.

Набор функций конфигурирования в общем случае должен включать в себя:

– создание и ведение базы данных конфигурации (БДК) по входным/выходным сигналам;

– конфигурирование алгоритмов управления, регулирования и защиты с использованием стандартных функциональных блоков;

– создание мнемосхем (видеокадров) для визуализации состояния технологических объектов;

– конфигурирование отчетных документов (рапортов, протоколов).

Средства создания специального прикладного ПО должны включать в себя технологические и универсальные языки программирования и соответствующие средства разработки (компиляторы, отладчики). Технологические языки программирования должны соответствовать стандарту IEC61131-3.

Базовое прикладное ПО должно обеспечивать выполнение стандартных функций соответствующего уровня АС (опрос, измерение, фильтрация, визуализация, сигнализация, регистрация и др.).

Специальное прикладное ПО должно обеспечивать выполнение нестандартных функций соответствующего уровня АС (специальные алгоритмы управления, расчеты и др.).

## 1.7 Требования к математическому обеспечению

<span id="page-21-0"></span>Алгоритмы системы должны определяться на стадии проектирования системы и обеспечивать регламентированный режим работы Алгоритмы системы должны разрабатываться на основе утвержденного технологического регламента.

## 1.8 Требования к информационному обеспечению

<span id="page-21-1"></span>По результатам проектирования должны быть представлены:

- состав, структура и способы организации данных в АС;

- порядок информационного обмена между компонентами и составными частями АС;

- структура процесса сбора, обработки, передачи информации в АС;

- информация по визуальному представлению данных и результатам мониторинга.

В состав информационного обеспечения должны входить:

- унифицированная система электронных документов, выраженная в виде набора форм статистической отчетности;

- распределенная структурированная база данных, хранящая систему объектов;

- средства ведения и управления базами данных.

## 2. Основная часть

### 2.1. Описание технологического процесса

<span id="page-22-1"></span><span id="page-22-0"></span>Под пиролизом понимают процесс термического разложения органического сырья при нагреве в отсутствии свободного кислорода [1, 2]. При этом органическая масса сырья претерпевает сложные превращения, в результате которых образуются твердые, жидкие и газообразные продукты [3].

В промышленности пиролитическая переработка твердого топлива получила название «коксование» [4]. В зависимости от температуры введена следующая классификация: низкотемпературный пиролиз (до 550°С) полукоксование, среднетемпературный (550-700°С) - среднетемпературное коксование, высокотемпературный (до 900°С) - коксование.

В настоящей работе рассматривается низкотемпературный тип пиролиза, лля реализации которого разработан экспериментальный стенд (рис. 1) согласно ГОСТ 3168-93 (ISO 647-74) «Топливо твердое минеральное. Методы определения выхода продуктов полукоксования». Стенд состоит из реактора 1, колбы-приемника 2, бани-сосуда для охлаждения 3, соединительной трубки 4, термопары 5 и полиэтиленовой ёмкости (ЕПГ) 6 для отбора газовых проб.

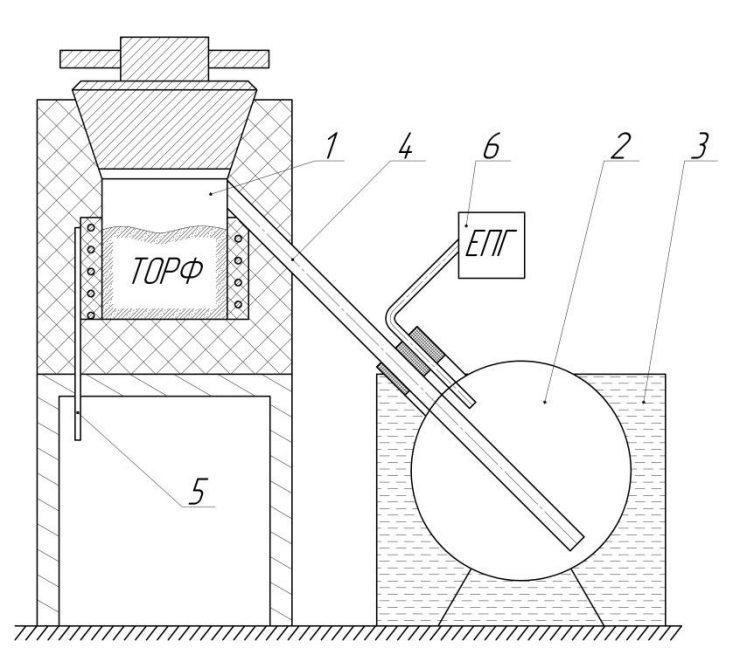

рисунок 1 лабараторная установка твёрдотопливного пиролиза

Рис. 1. Лабораторная установка для определения выхода продуктов полукоксования: 1 – реактор; 2 – колба-приёмник; 3 – баня-сосуд для охлаждения; 4 – соединительная трубка; 5 – термопара; 6 – полиэтиленовая ёмкость для отбора газовых проб.

При проведении эксперимента органическое сырье (твердое) предварительно измельчают до размеров  $0.2-1.0$  мм, измеряют влажность. Сырье взвешивают, затем загружают в реактор и осуществляют его нагрев в соответствии с прописанной в ГОСТ 3168-93 скоростью (рис. 2).

В процессе нагрева сырье разлагается, образуя твердый углеродистый остаток и летучие продукты (пары смолы и пирогенетической влаги, газ), которые покидают реактор 1 и по соединительной трубке 4 направляются в колбу-приёмник 2, помещенный в баню-сосуд для охлаждения 3. Пары конденсируются, образуя пиролизный конденсат, а охлажденный газ поступает в полиэтиленовую ёмкость (ЕПГ) 6. По окончании эксперимента стенд охлаждается естественным способом, после чего продукты извлекают и взвешивают, газ исследуют при помощи хроматографического анализа. На основе полученных результатов эксперимента составляют материальный баланс термической переработки.

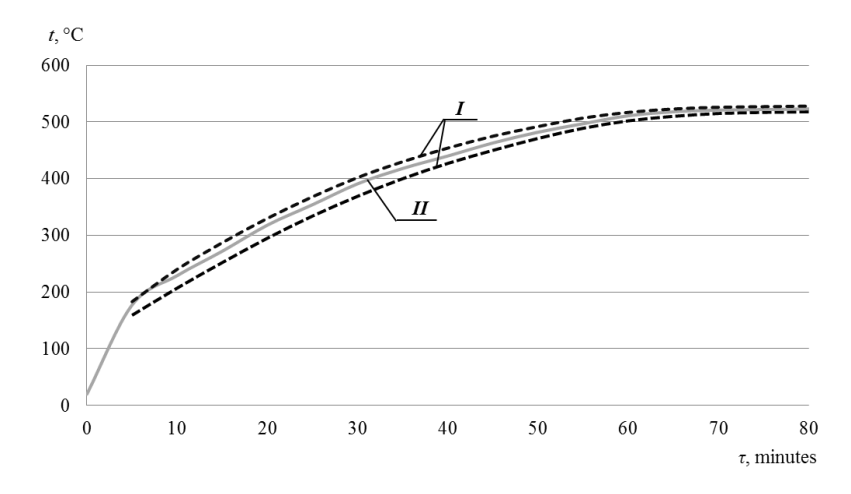

*рисунок 2, график нагрева экспериментального стенда*

Рис. 2. График нагрева экспериментального стенда: 1 – предельные значения нагрева реактора согласно ГОСТ 3168-93; 2 – температура нагрева изготовленного реактора.

Функциональная схема реактора пиролиза приведена в альбоме схем  $(\Phi$ ЮРА.425280.001.ЭП.01).

Для контроля нагрева стенки реактора и избегания перегрева одна термопара устанавливается непосредственно в стенке реактора. Ещё 3 термопары устанавливаются внутри реактора на разном удалении от стенки реактора для мониторинга градиента температуры внутри реактора. Мощность нагрева реактора контролируется с помощью твердотельного реле, и ШИМ Для контроля выхода газа за конденсатором ставится расходомер. Так же в районе подключения термопар установлен датчик температуры, для вычисления компенсации термоэдс холодного спая термопар. Для защиты твердотельного реле от перегрева установлен датчик температуры на радиаторе твердотельного реле.

На основании измерения температуры выбранного термодатчика контроллер формирует сигналы управления мощностью нагревателя.

Таблица состава (перечня) вход/выходных сигналов (измерительных, сигнальных, командных и управляющих) приведена в альбоме схем (ФЮ-РА.425280.001.ЭС.02).

## 2.2 Выбор архитектуры АС

<span id="page-25-0"></span>В основе разработки архитектуры пользовательского интерфейса проекта АС лежит понятие ее профиля. Под профилем понимается набор стандартов, ориентированных на выполнение конкретной задачи. Основными целями применения профилей являются:

- снижение трудоемкости проектов АС;

- повышение качества оборудования АС;

- обеспечение расширяемости (масштабируемости) АС по набору прикладных функций;

обеспечение возможности функциональной интеграции задач информационных систем.

Профили АС включают в себя следующие группы:

- профиль прикладного программного обеспечения;

 $-$ профиль среды АС;

- профиль защиты информации АС;

- профиль инструментальных средств АС.

В качестве профиля прикладного программного обеспечения будет использоваться открытая и готовая к использованию SCADA-система Simplight. Профиль среды АС будет базироваться на операционной системе WindowsXP. Профиль защиты информации будет включать в себя стандартные средства защиты Windows. Концептуальная модель архитектуры OSE/RM

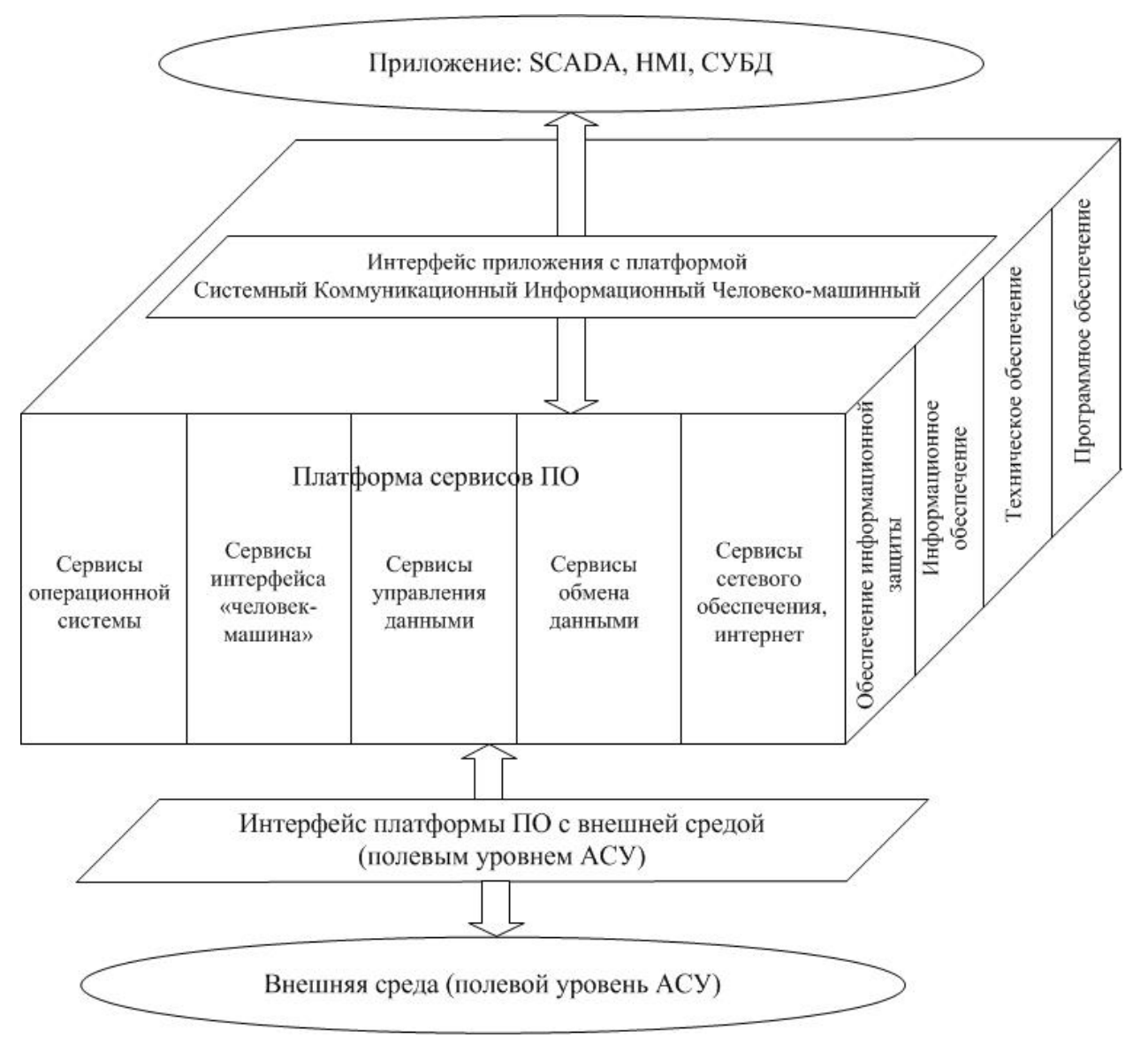

рисунок 3. модель архитектуры OSE/RM

Концептуальная модель архитектуры OSE/RM предусматривает разбиение ПО на три уровня:

- внешняя среда;
- платформа сервисов;
- прикладное ПО.

Уровни связываются (взаимодействуют) между собой через интерфейсы.

Внешней средой АС является полевой уровень АС.

Платформа сервисов предоставляет сервисы классов АРІ и ЕЕІ через соответствующие интерфейсы.

Верхний уровень (прикладное ПО) включает в себя SCADA-системы, СУБД и НМІ.

Наиболее актуальными прикладными программными системами АС являются открытые распределенные АС с архитектурой клиент-сервер. Для решения задач взаимодействия клиента с сервером используются стандарты ОРС. Суть ОРС сводится к следующему: предоставить разработчикам промышленных программ универсальный интерфейс (набор функций обмена данными с любыми устройствами АС).

На рисунке 4 приведена структура ОРС-взаимодействий SCADA РП.

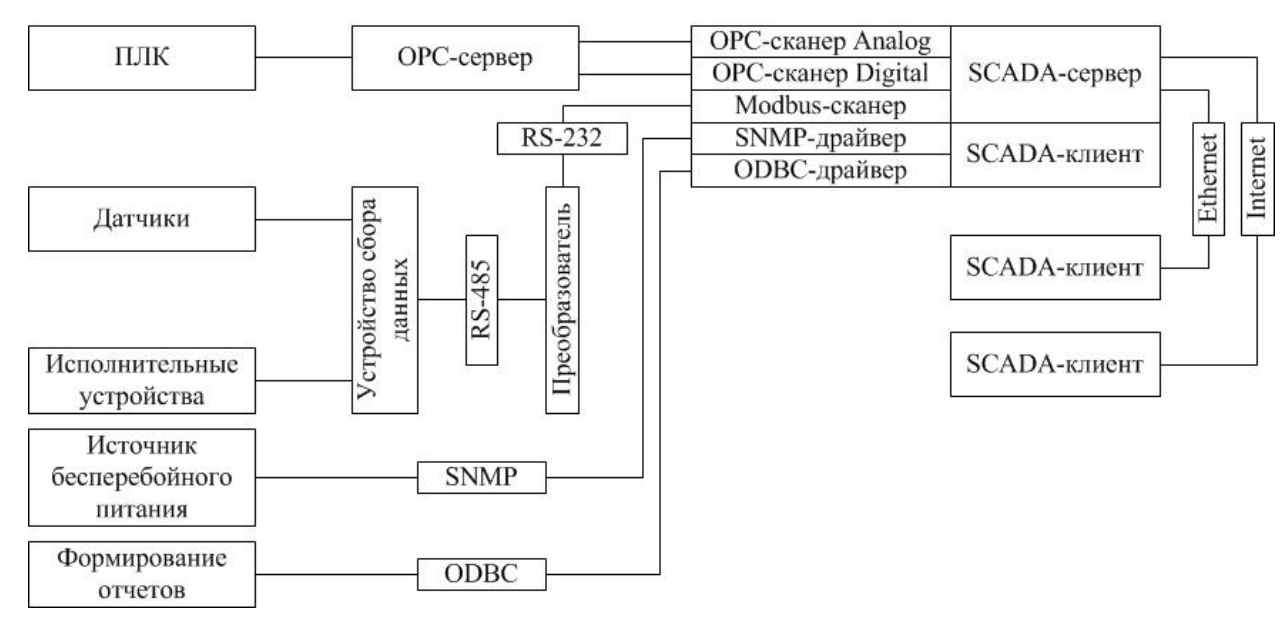

рисунок 4. структура ОРС-взаимодействий SCADA РП.

Взаимодействие ПЛК со SCADA осуществляется посредством ОРС-сервера

Датчики и исполнительные устройства связаны со SCADA посредством унифицированного токового сигнала 4...20 мА. Широко применяется для организации связи промышленного электронного оборудования. Использует для передачи данных последовательные линии связи RS-485, RS-422, RS-232, а также сети ТСР/IР. Доступ к устройствам полевого уровня (датчикам, исполнительным устройствам) со всех уровней управления предприятием осуществляется посредством стандарта PROFINET (IEC 61850), который практически все существующие поддерживает сети полевого уровня (PROFIBUS, Ethernet, AS-I, CAN, LonWorks и др.).

Связь источника бесперебойного питания со SCADA осуществляется посредством протокола SNMP, который позволяет контролировать всю сетевую инфраструктуру, управляя сетевым оборудованием различных типов, наблюдать за работой служб OSE/RM и анализировать отчеты по их работе за заданный период. SNMP предназначен для мониторинга состояния сети АС и управления сетевыми устройствами.

Формирование отчетов, информационный обмен данными вАС строится с ODBC. который протокола позволяет единообразно использованием оперировать с разными источниками данных.

Профиль среды АС должен включать в себя стандарт протокола транспортного уровня Modbus, стандарты локальных сетей (стандарт Ethernet IEEE 802.3 или стандарт FastEthernet IEEE 802.3 u), а также стандарты средств сопряжения проектируемой АС с сетями передачи данных общего назначения (в частности, RS-485, сети CAN, ProfiBus и др.).

Профиль защиты информации должен обеспечивать реализацию политики информационной безопасности. Функциональная область защиты информации включает в себя функции защиты, реализуемые разными компонентами АС:

- функции защиты, реализуемые операционной системой;

- функции защиты от несанкционированного доступа, реализуемые на уровне программного обеспечения промежуточного слоя;

– функции управления данными, реализуемые СУБД;

- функции защиты программных средств, включая средства защиты от вирусов;

- функции защиты информации при обмене данными в распределенных системах;

- функции администрирования средств безопасности.

Основополагающим документом  $\bf{B}$ области зашиты информации в распределенных системах являются рекомендации Х.800, принятые МККТТ (сейчас ITU-T) в 1991 г. Подмножество указанных рекомендаций составляет профиль защиты информации вАС с учетом распределения функций защиты информации по уровням концептуальной модели АС и взаимосвязи функций и применяемых механизмов защиты информации.

Профиль инструментальных средств, встроенных вАС, должен отражать решения по выбору методологии и технологии создания, сопровождения и развития конкретной АС. Функциональная область профиля инструментальных средств, встроенных вАС, охватывает функции централизованного управления и администрирования, связанные:

- с контролем производительности и корректности функционирования системы в целом;

- управлением конфигурацией прикладного программного обеспечения, тиражированием версий;

управлением доступом пользователей ресурсам  $\mathbf{K}$ системы и конфигурацией ресурсов;

- перенастройкой приложений в связи с изменениями прикладных функций  $AC:$ 

- настройкой пользовательских интерфейсов (генерация экранных форм и отчетов);

- ведением баз данных системы;

- восстановлением работоспособности системы после сбоев и аварий.

## 2.3. Разработка структурной схемы АС

<span id="page-30-0"></span>Объектом управления является реактор твёрдотопливного пиролиза. В соответствии с ТЗ разработаем систему автоматизированного управления. В реакторе осуществляется замер температуры в нескольких точках, так же расход газа, исполнительным механизмом является твердотельное реле

Специфика каждой конкретной системы управления определяется используемой на уровне программно-аппаратной платформой. каждом Трехуровневая альбоме структура AC. приведена  $\mathbf{B}$ cxem (ФЮРА.425280.001.ЭП.02).

Нижний (полевой) уровень состоит из первичных датчиков: 4 термопары, 2 датчика температуры, датчик расхода газа.

Средний (контроллерный) уровень состоит из локального контроллера arduino.

Верхний (информационно-вычислительный) уровень состоит **ИЗ** коммуникационного контроллера, который играет роль концентратора, а также компьютеров и сервера базы данных, объединенных в локальную сеть Ethernet. На компьютерах диспетчера и операторов установлены операционная система Windows 7 и программное обеспечение SCADA Simplight.

Обобщенная структура управления АС приведена в альбоме схем (ФЮРА.425280.001.ЭП.04).

Информация с датчиков полевого уровня поступает на средний уровень управления локальному контроллеру (ПЛК). Он выполняет следующие функции:

– сбор, первичную обработку и хранение информации о состоянии оборудования и параметрах технологического процесса;

- автоматическое логическое управление и регулирование;

- исполнение команд с пункта управления;

- обмен информацией с пунктами управления.

Информация с локального контроллера направляется в сеть диспетчерского пункта через коммуникационный контроллер верхнего уровня, который реализует следующие функции:

- сбор данных с локальных контроллеров;

- обработка данных, включая масштабирование;

- поддержание единого времени в системе;

- синхронизация работы подсистем;

- организация архивов по выбранным параметрам;

- обмен информацией между локальными контроллерами и верхним уровнем.

БС включает несколько станций управления, представляющих собой АРМ Также диспетчера/оператора. здесь установлен сервер базы данных. Компьютерные экраны диспетчера предназначены для отображения хода технологического процесса и оперативного управления.

Все аппаратные средства системы управления объединены между собой каналами связи. На нижнем уровне контроллер взаимодействует с датчиками и исполнительными устройствами. Связь между локальным контроллером и контроллером верхнего уровня осуществляется на базе интерфейса RS232

Связь автоматизированных рабочих мест оперативного персонала между собой, а также с контроллером верхнего уровня осуществляется посредством сети Ethernet.

#### 2.4 Функциональная схема автоматизации

<span id="page-32-0"></span>Функциональная схема автоматизации является техническим документом, функционально-блочную определяющим структуру отдельных **V3Л0В** автоматического контроля, управления и регулирования технологического процесса и оснащения объекта управления приборами и средствами Ha функциональной cxeme изображаются автоматизации. системы контроля, регулирования, дистанционного автоматического управления. сигнализации.

Все элементы систем управления показываются в виде условных изображений и объединяются в единую систему линиями функциональной связи. Функциональная схема автоматического контроля и управления содержит упрощенное изображение технологической схемы автоматизируемого процесса. Оборудование на схеме показывается в виде условных изображений.

При разработке функциональной схемы автоматизации технологического процесса решены следующие задачи:

- задача получения первичной информации о состоянии технологического процесса и оборудования;

- задача непосредственного воздействия на технологический процесс для управления им и стабилизации технологических параметров процесса;

- задача контроля и регистрации технологических параметров процессов и состояния технологического оборудования.

В соответствии с заданием разработаны два варианта функциональных схем автоматизации:

- по ГОСТ 21.404-85 «Автоматизация технологических процессов. Обозначения условные приборов и средств автоматизации в схемах» и ГОСТ 21.408-93 «Система проектной документации для строительства. Правила выполнения рабочей документации автоматизации технологических процессов»;

- по Стандарту американского общества приборостроителей ANSI/ISAS5.1.

## 2.4.1 Функциональная схема автоматизации по ГОСТ 21.404-85

<span id="page-33-0"></span>Функциональная схема автоматизации выполнена согласно требованиям ГОСТ 21.404–85 и приведена в альбоме схем (ФЮРА.425280.001.ЭП.05). На схеме выделены каналы измерения  $(1,2,3,4,5,8,9)$  и каналы управления  $(6,7)$ . Контур 1-6 реализуют автоматическую стабилизацию температуры в реакторе пиролиза. Контур 7 реализует защиту от перегрева твердотельного реле

## 2.4.2 ФУНКЦИОНАЛЬНАЯ СХЕМА АВТОМАТИЗАЦИИ ПО ANSI/ISA

<span id="page-33-1"></span>Функциональная схема автоматизации выполнена согласно требованиям ANSI/ISAS5.1 и приведена в альбоме схем (ФЮРА.425280.001.ЭП.06). Согласно этой схеме осуществляются следующие операции:

- измерение температуры в реакторе, индикация при превышении максимально допустимого уровня.

- измерение расхода газа с последующей индикацией на АРМ

- измерение температуры холодного спая и стенки реактора, регулирование с помощью показаний этих датчиков уровня выходящей мощности на твердотельном реле.

- измерение температуры твердотельного реле, регулирование с помощью показаний датчиков температуры твердотельного реле.

## 2.5 Разработка схемы информационных потоков БПГ.

<span id="page-34-0"></span>Схема информационных потоков, которая приведена в альбоме схем (ФЮРА.4252801.001.ЭП.07), включает в себя три уровня сбора и хранения информации:

- нижний уровень (уровень сбора и обработки),

- средний уровень (уровень текущего хранения).

- верхний уровень (уровень архивного и КИС хранения).

На нижнем уровне представляются данные физических устройств ввода/вывода. Они включают в себя данные аналоговых сигналов и дискретных сигналов, данные о вычислении и преобразовании.

Средний уровень представляет собой буферную базу данных, которая является как приемником, запрашивающим данные от внешних систем, так и их словами, источником. Другими она выполняет роль маршрутизатора информационных потоков от систем автоматики и телемеханики к графическим экранным формам АРМ-приложений. На этом уровне из полученных данных ПЛК формирует пакетные потоки информации. Сигналы между контроллерами и между контроллером верхнего уровня и АРМ оператора передаются по протоколу Ethernet.

Параметры, передаваемые в локальную вычислительную сеть в формате стандарта ОРС, включают в себя:

- температуру стенки реактора ° С,

- температуру края реактора ° С,

- температуру средней части реактора ° С,

- температуру центра реактора <sup>°</sup>С

-температуру холодного спая °С

- объем газа на выходе, см<sup>3</sup>/мин,

Каждый элемент контроля и управления имеет свой идентификатор (ТЕГ), состоящий из символьной строки. Структура шифра имеет следующий вид:

AAA BBBB CCCC DDDDD,

где

- ААА параметр, 3 символа, может принимать следующие значения:
- $-$  ТЕМ температура;
- $-$  RAS расход;
- UPR управляющий сигнал;
- ВВВ код технологического аппарата (или объекта), 3 символа:
	- STEN стенка реактора;
	- REAC реактор пиролиза;
	- COOL реактор пиролиза;
- $CCCC yrouнение, he более 4 символов:$ 
	- $-CENTR$  центр реактора;
	- BORD край реактора;
	- $-MIDL$  среднее расстояние между центром и краем реактора;
	- SPEED- скорость;
	- REG- вода;
	- GAS- выход газа;
	- PREDH- предупредительный уровень температуры;
	- AVARH- аварийный уровень температуры;

Знак подчеркивания \_ в данном представлении служит для отделения одной части идентификатора от другой и не несет в себе какого-либо другого смысла.

Кодировка всех сигналов в SCADA-системе представлена в таблице №2.
Таблица №2

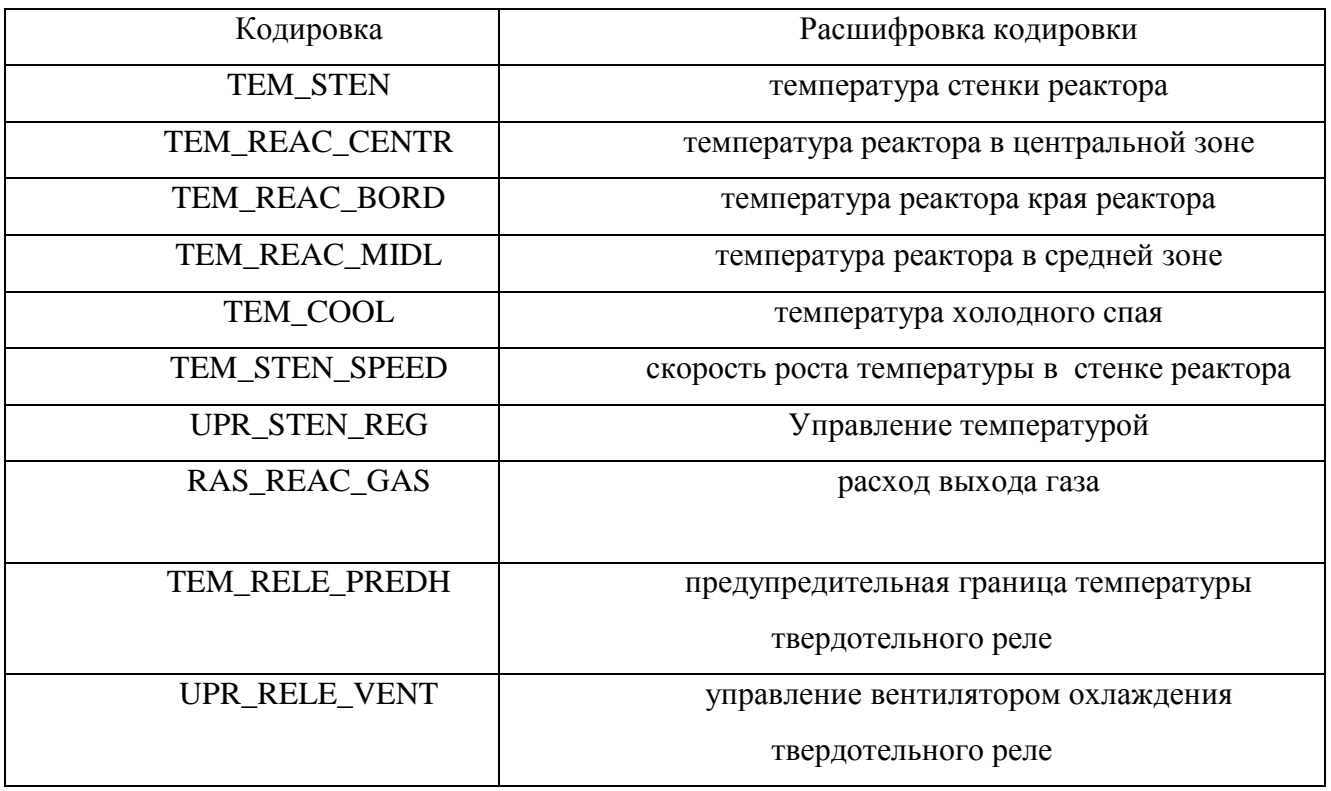

Верхний уровень представлен базой данных КИС и базой данных АСУ ТП. Информация для специалистов структурируется наборами экранных форм АРМ. На мониторе АРМ оператора отображаются различные информационные и управляющие элементы. На АРМ диспетчера автоматически формируются различные виды отчетов, все отчеты формируются в формате XML. Генерация отчетов выполняется по следующим расписаниям:

- каждый четный / нечетный час (двухчасовой отчет);
- каждые сутки (двухчасовой отчет в 24.00 каждых суток);
- каждый месяц;
- по требованию оператора (оперативный отчет).
- Отчеты формируются по заданным шаблонам:
- сводка по текущему состоянию оборудования;
- сводка текущих измерений.

Историческая подсистема АС сохраняет информацию изменений технологических параметров для сигналов с заранее определенной детальностью Сохранение данных в базе данных происходит при помощи модуля  $\mathbb{R}^{\mathbb{Z}}$ историиINFINITYHISTORY. Данные, хранящиеся более трех месяцев, прореживаются для обеспечения необходимой дискретности.

### 2.6 Выбор средств реализации БС

Задачей выбора программно-технических средств реализации проекта АС является анализ вариантов, выбор компонентов АС и анализ их совместимости.

Программно-технические средства АС БС включают в себя: измерительные и исполнительные устройства, контроллерное оборудование, а также системы сигнализации.

устройства  $c60p$ информации Измерительные осуществляют  $\overline{O}$ устройства Исполнительные технологическом процессе. преобразуют электрическую энергию в механическую или иную физическую величину для осуществления воздействия на объект управления в соответствии с выбранным алгоритмом управления. Контроллерное оборудование осуществляет выполнение задач вычисления и логических операций.

Приборы и датчики выбраны с учетом обеспечения взрывобезопасности при эксплуатации, т.е. применено оборудование взрывозащищенное со степенью зашиты «взрывонепроницаемая оболочка». либо «искробезопасная электрическая цепь», которая обеспечивается таким же видом взрывозащиты входных блоков контроллера.

## 2.6.1 Выбор контроллерного оборудования БС

В основе САУ будет использована платформа Arduino UNO.

Плата Arduino UNO, построена на базе микропроцессора ATmega328. Плата имеет 14 цифровых вход/выходов, 6 из которых могут использоваться как выходы ШИМ с разрешением в 8 бит, 6 аналоговых входов с разрешением в 10 бит. Плата поддерживает различные протоколы передачи данных, такие как: UART, I2C, SPI.

Для данного проекта необходимо 5 аналоговых входов для снятия показаний температуры с реактора пиролза, 1 аналоговый выход для управления твердотельным реле, интерфейс I2С для связи с расходомером.

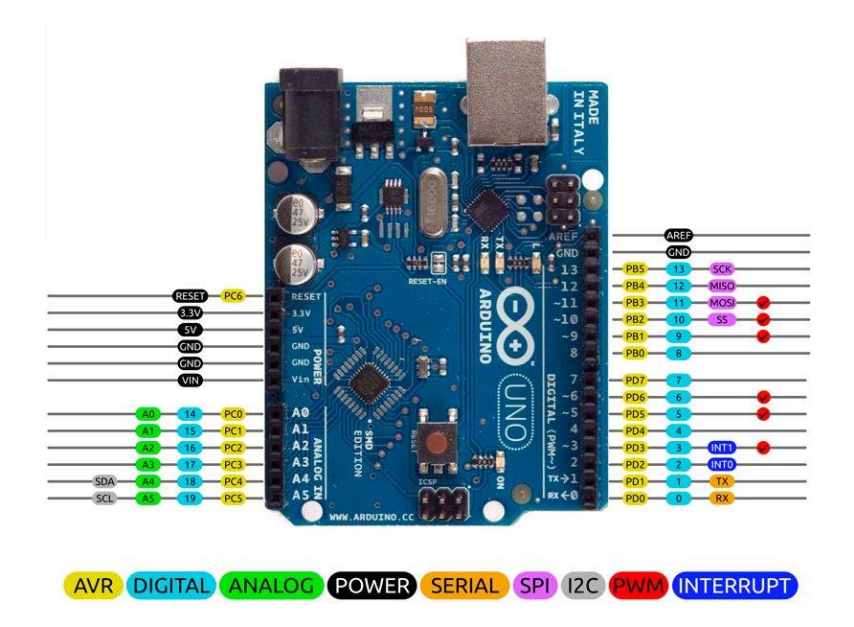

рисунок 5 arduino UNO

# Характеристики

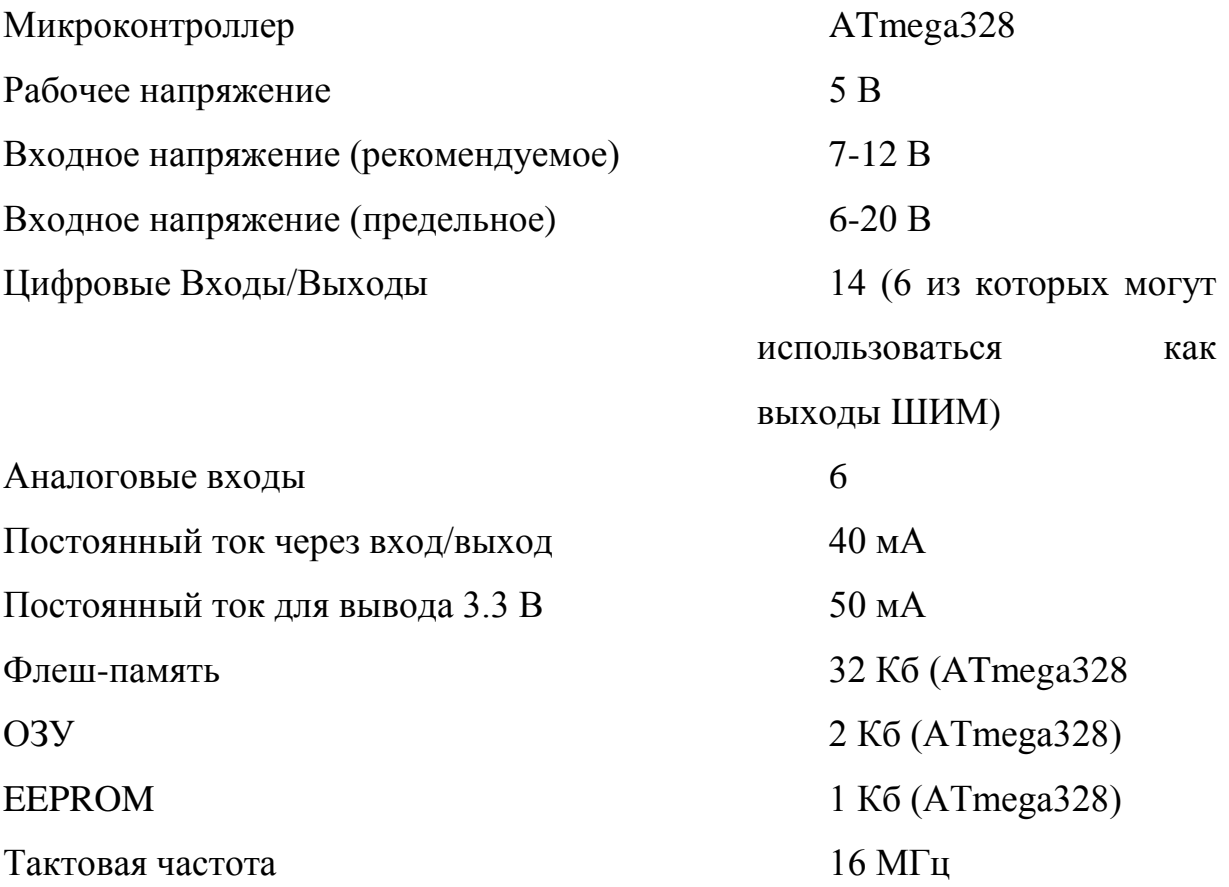

# 2.6.2 Выбор датчиков

# 2.6.2.1 Выбор датчика температуры

Основным требованием к датчикам температуры является диапазон измерения температур, в данном проекте требуется измерять температуры от 0 до 600 градусов, для таких диапазонов подходят датчики основанные на принципе генерации электродвижущей силы спаем металлов с разной электрической отрицательностью, т.е. термопары.

Термопары имеют широкий диапазон измерений от -250 до +2500°С, высокую надёжность и низкую цену, главный недостаток термопар, это необходимость в сложном прецизионном измерителе и необходимость компенсации термо-ЭДС холодного спая.

В данном проекте будут использованные термопары типа ТХА (хромель-алюмель)

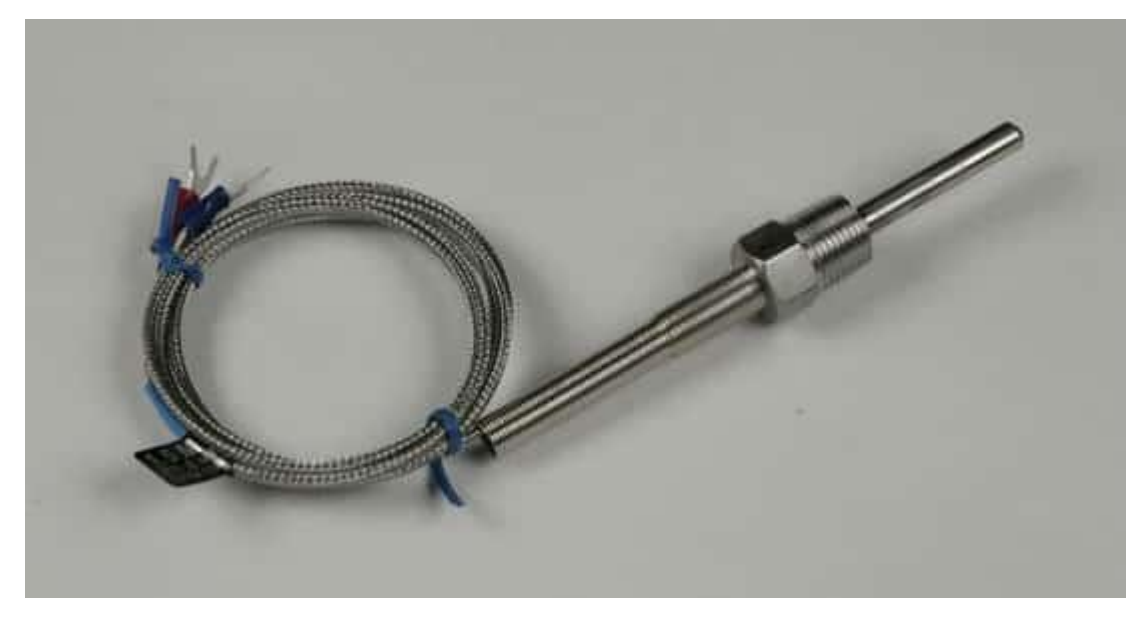

рисунок 6, термопара типа ТХА

## 2.6.2.2 Выбор датчика температуры холодного спая

DS18B20 это цифровой измеритель температуры, с разрешением преобразования 9 - 12 разрядов и функцией тревожного сигнала контроля за температурой. Параметры контроля могут быть заданы пользователем и сохранены в энергонезависимой памяти датчика.

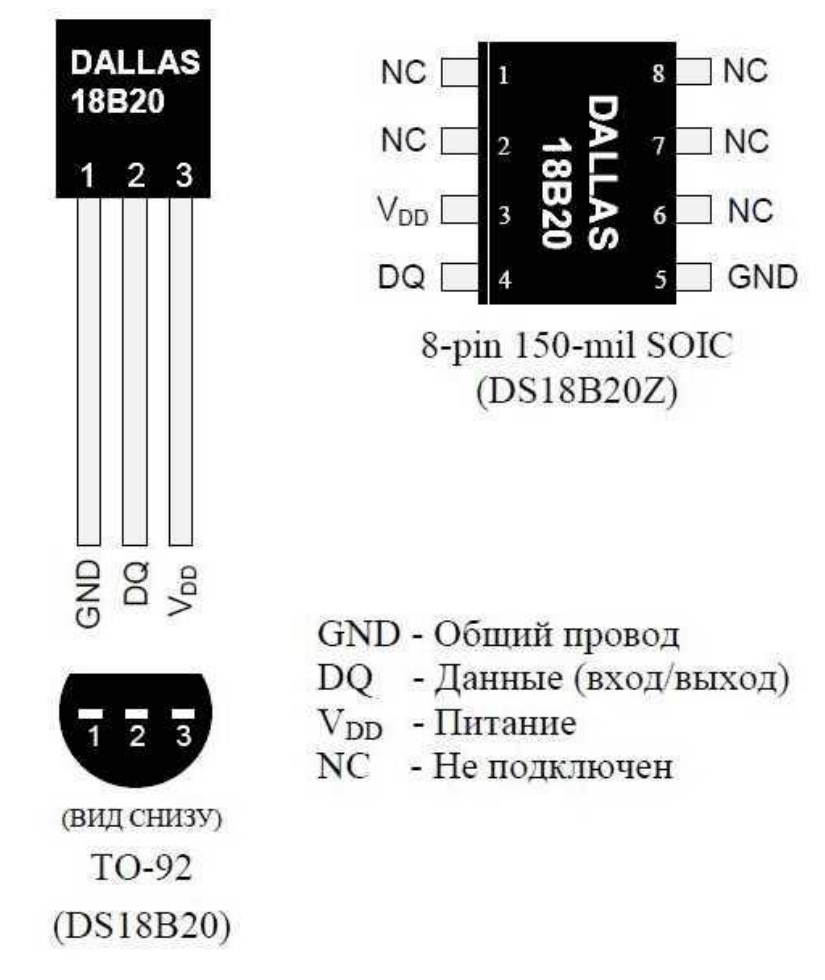

рисунок 7, датчик температуры DS18B20

DS18B20 обменивается данными с микроконтроллером по однопроводной линии связи, используя протокол интерфейса 1-Wire.

Питание датчик может получать непосредственно от линии данных, без использования внешнего источника. В этом режиме питание датчика происходит от энергии, запасенной на паразитной емкости.

Диапазон измерения температуры составляет от -55 до +125 °С. Для диапазона от -10 до +85 °С погрешность не превышает 0.5 °С.

# 2.6.2.3 Выбор расходомера

Расходомер серии Smart-Trak 50-это цифровой термомассовый регулятор расхода газа. Решив задачу точности и надежной работы, основываясь на тех же технологиях сенсора, выпрямителя потока и клапана, что и датчик расхода Smart-Trak 100, прибор является лучшим из тех, что быстро поставляется со склада и одновременно обеспечен полной сервисной поддержкой. Стандартная точность расходомеров Smart-Trak 50 составляет  $\pm 1.5\%$  от полной шкалы. Точный и мощный клапан прямого действия вне конкуренции благодаря минимизации утечки, быстрому отклику в 300 мс при выходе на уставку с воспроизводимостью ±0,25%.

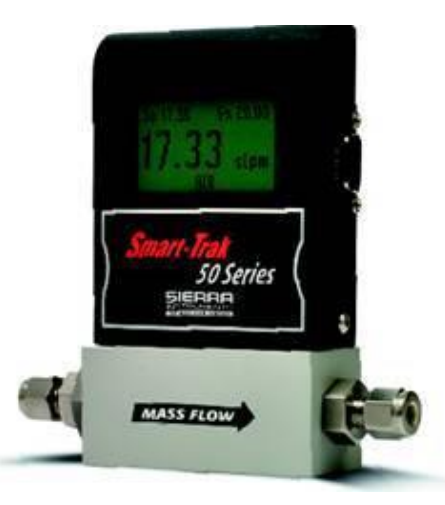

рисунок 8, расходомер Smart-Trak 100

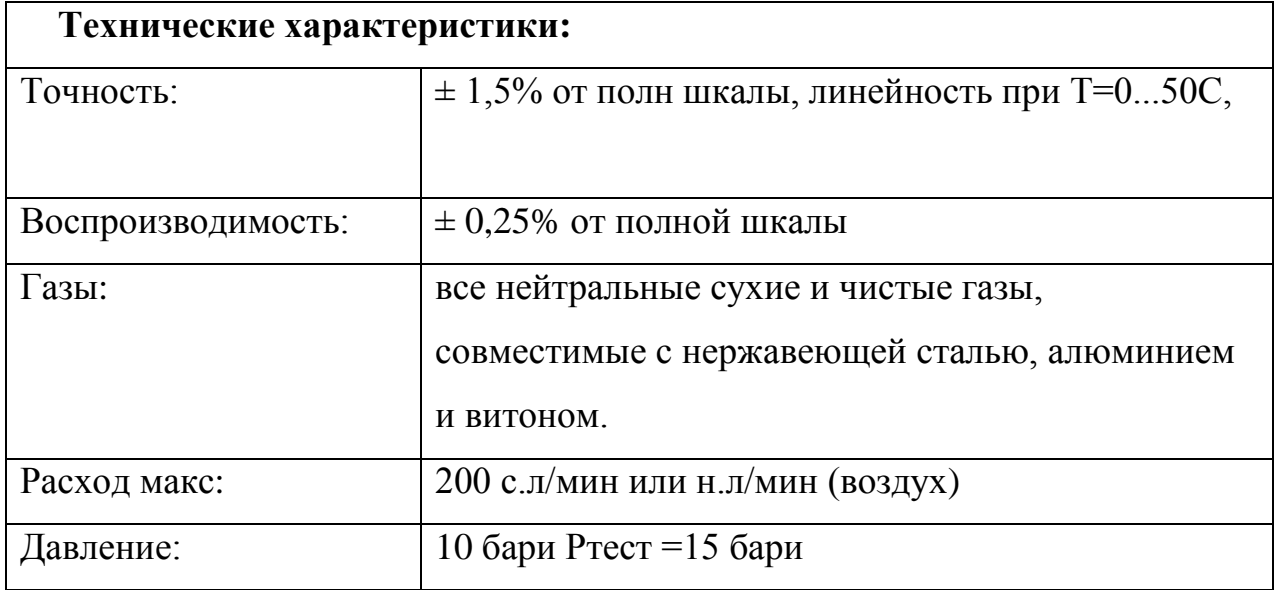

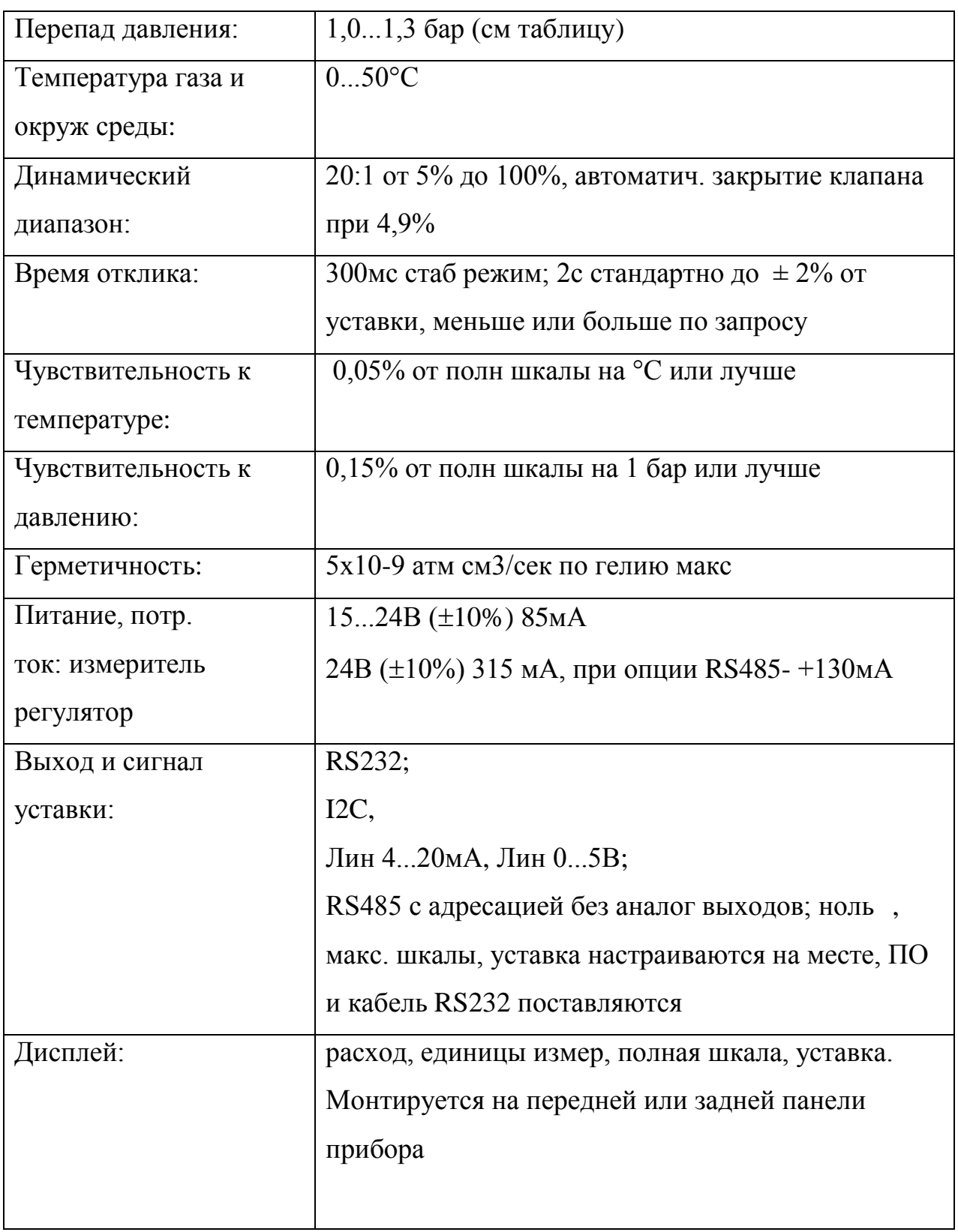

## 2.6.3 Выбор исполнительных механизмов

# 2.6.3.1 Выбор твердотельного реле

В качестве исполнительного устройства использовано твердотельное реле. Твердотельное реле в отличие от механического имеет высокий ресурс на количество циклов включения, выключения, так же имеет высокое быстродействие, что позволяет управлять реле с помощью ШИМ. Данное твердотельное реле имеет контроль прохождения «нуля» т.е. коммутирует напряжение в момент прохождения сетевого напряжения через нулевую отметку, что уменьшает помехи в электрической сети.

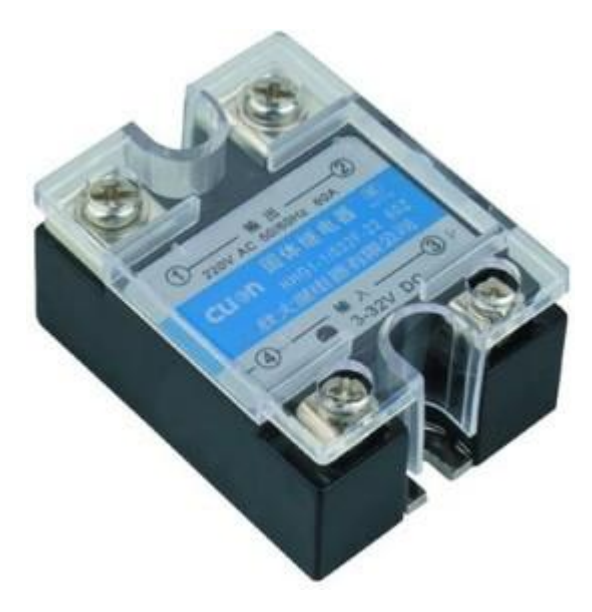

рисунок 9, твердотельно реле

# Технические параметры

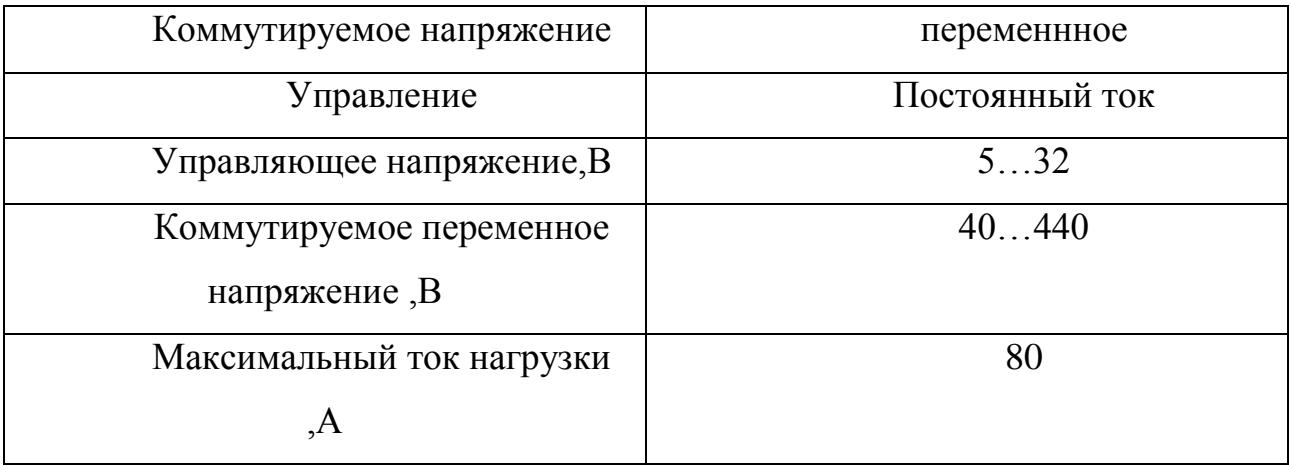

#### 2.6.4 Разработка схемы внешних проводок

Схема внешней проводки приведена  $\mathbf{B}$ альбоме cxem (ФЮРА.425280.001.ЭП.08).

Датчики температуры реактора имеют 2 вывода и передают сигнал уровня 1-20мВ, датчики температуры твердотельного реле и холодного спая имеют встроенный преобразовать в сигнал протокола one-wire. Расходомер преобразует сигнал в сигнал протокола UART.

В качестве кабеля выбран кабель КВВГнг сечением 1мм<sup>2</sup>. Контрольный кабель КВВГ предназначен для присоединения к электроприборам и электроаппаратуре. Конструкция кабеля состоит из: жилы(медная проволка), ПВХ изоляции жил, поясной изоляции из ПЭТФ плёнки и оболочки ПВХ. Кабель КВВГ предназначен для присоединения устройств с переменным напряжения до 600в, частотой до 100Гц или постоянным напряжение до 1000В.

При прокладке кабелей систем автоматизации следует соблюдать требования главы 2.3. «Кабельные линии напряжением до 220 кВ» ПУЭ и правила разделения цепей:

- цепи сигналов управления и сигнализации напряжением 220 В переменного тока и 24 В постоянного тока должны прокладываться в разных кабелях:

- аналоговые сигналы должны передаваться с помощью экранированных кабелей раздельно от цепей сигналов управления и сигнализации;

(интерфейсные сигналы последовательной передачи данных соединения):

- сигналы управления и контроля для взаиморезервируемых механизмов , устройств должны передаваться в разных кабелях;

46

#### 2.6.5 Выбор алгоритмов управления АС БС

В автоматизированной системе управления используются различные алгоритмы на разных уровнях:

- алгоритмы пуска (запуска)/ останова технологического оборудования (релейные пусковые схемы) (реализуются на ПЛК и SCADA-форме),

–ПИД-алгоритмы автоматического регулирования технологическими оборудования параметрами технологического (*управление* положением рабочего органа, регулирование давления, и т. п.) (реализуются на ПЛК),

- алгоритмы управления сбором измерительных сигналов (алгоритмы в виде универсальных логически завершенных программных блоков, помещаемых в ППЗУ контроллеров) (реализуются на ПЛК),

- алгоритмы автоматической защиты (ПАЗ) (реализуются на ПЛК).

- алгоритмы централизованного управления АС (реализуются на ПЛК и SCADA-форме) и др.

В данном курсовом проекте разработаны следующие алгоритмы АС:

- алгоритм сбора данных измерений,

- алгоритм автоматического регулирования технологическим параметром

#### 2.6.5.1 Алгоритм сбора данных измерений

В качестве канала измерения выберем канал измерения температуры в стенке реактора. Для этого канала разработаем алгоритм сбора данных. Алгоритм сбора данных с канала измерения температуры в реакторе представлен в альбоме схем (ФЮРА.425280.001.ЭП.09)

# 2.6.5.2 Алгоритм автоматического регулирования технологическим параметром

В качестве управляющего алгоритма будет использован алгоритм ПИД регулирования, который обеспечивает малое время переходного процесса, быструю реакцию на внешние возмущения, высокое качество регулирования.

47

ПИД регулятор будет использован для поддержания заданной скорости набора температуры, и затем для поддержания заданной температуры.

ПИД регулятор формирует управляющий сигнал, являющейся суммой 3х компонентов:

- пропорциональная компонента формирует сигнал пропорциональный разнице уставки и текущего значения параметра.
- интегральная компонента формирует сигнал пропорциональный интегралу отклонения, служит для устранения статической ошибки
- дифференциальная компонента формирует сигнал пропорциональный производной отклонения сигнала, служит для сглаживания реакции системы на большие отклонения и стабилизации системы.

Процесс регулирования температуры происходит следующим образом. На вход блока регулятора поступают заданное значение (уставка)  $y^*(t)$  и текущее  $y(t)$ значения регулируемой величины. Блок регулятора вычисляет рассогласование  $e(t) = y^*(t) - y(t)$ , на основе которого формирует управляющий сигнал  $u(t)$ , подаваемый на вход исполнительного устройства.

Задание по температуре сравнивается с текущим значением температуры, полученным при помощи датчика температуры. По рассогласованию регулятор уровня формирует задание мощности регулирующего органа.

По переходной характеристике снятой с реактора (рис.8) при единичном воздействии найдём следующие параметры:

При t=0 значение выходной переменной y<sub>0</sub>=26 C

При  $t = \infty$  значение выходной переменной (температуры) будет  $y=T=320$  С

Определяется коэффициент передачи объекта k0 по значениям входной и выходной переменных в установившихся режимах:

$$
k_0 = \frac{y(\infty) - y(t_0)}{x(\infty) - x(t_0)} = \frac{\Delta y}{\Delta x} = \frac{320 - 26}{50 - 0} = 5.36
$$

1. Определяется значение времени  $t_7$ , при котором y(t)=y<sub>7</sub>=0,7  $\Delta$  y +y(t<sub>0</sub>), a затем определяют  $\Theta_7 = t_7-t_0$ -т.

$$
y_7=0.7*294+26=232
$$

по графику определим  $t_7 = 315$ 

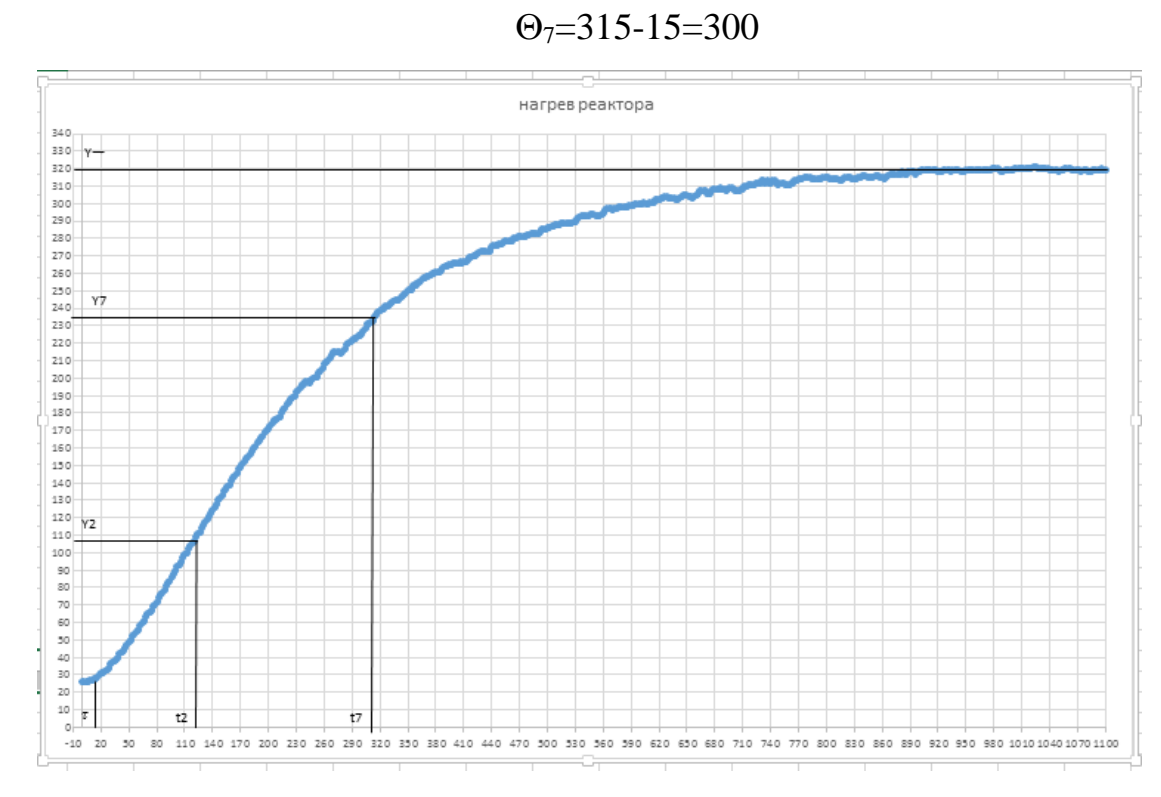

рисунок 10, разгонная характеристика реактора

Находится значение  $y(t)=y_2$  в момент времени  $t_2=t_0+\tau+\Theta_7/3$  и определяется значение  $y_2 = \frac{y_2 - y(0)}{k_0 \Delta x}$ . Если  $y_2 > 0.33$ , то объект управления аппроксимируется уравнением 1-го порядка Если 0,19 $\langle \overline{y}_2 \le 0.33$ , то объект аппроксимируется уравнением 2-го порядка с разными постоянными времени  $t_2=15+300/3=315$ 

из графика найдём у2=107

$$
\overline{y_2} = \frac{107 - 26}{294} = 0.27
$$
  
0.19<0.27<0.33

Следовательно объект аппроксимируется уравнением 2-го порядка с разными постоянными времени. решение которого для переходного процесса при подаче скачкообразного воздействия величины  $\Delta x$  имеет вид /1/:

$$
y(t) = y(t_0) + k_0 \Delta x \left( 1 - \frac{T_{01}}{T_{01} - T_{02}} e^{-\left(t - \tau_0\right)} \frac{T_{02}}{T_{01} - T_{02}} e^{-\left(t - \tau_0\right)} \frac{T_{02}}{T_{02}} e^{-\left(t - \tau_0\right)} \right)
$$
  

$$
T_{01} = \frac{\Theta_7}{2,4} \left( 1 + 2,54\sqrt{y_2 - 0,19} \right) = \frac{300}{2,4} \left( 1 + 2,54\sqrt{0,27 - 0,19} \right) = 214
$$

49

$$
T_{02} = \frac{\Theta_7}{2,4} \left( 1 - 2,54\sqrt{y_2 - 0,19} \right) = \frac{300}{2,4} \left( 1 - 2,54\sqrt{0,27 - 0,19} \right) = 35
$$

Следовательно передаточная функция объекта будет:

$$
W = \frac{2.94 * e^{-\tau p}}{(214p + 1)(35p + 1)}
$$

Построим объект с данной передаточной функцией в среде matlab

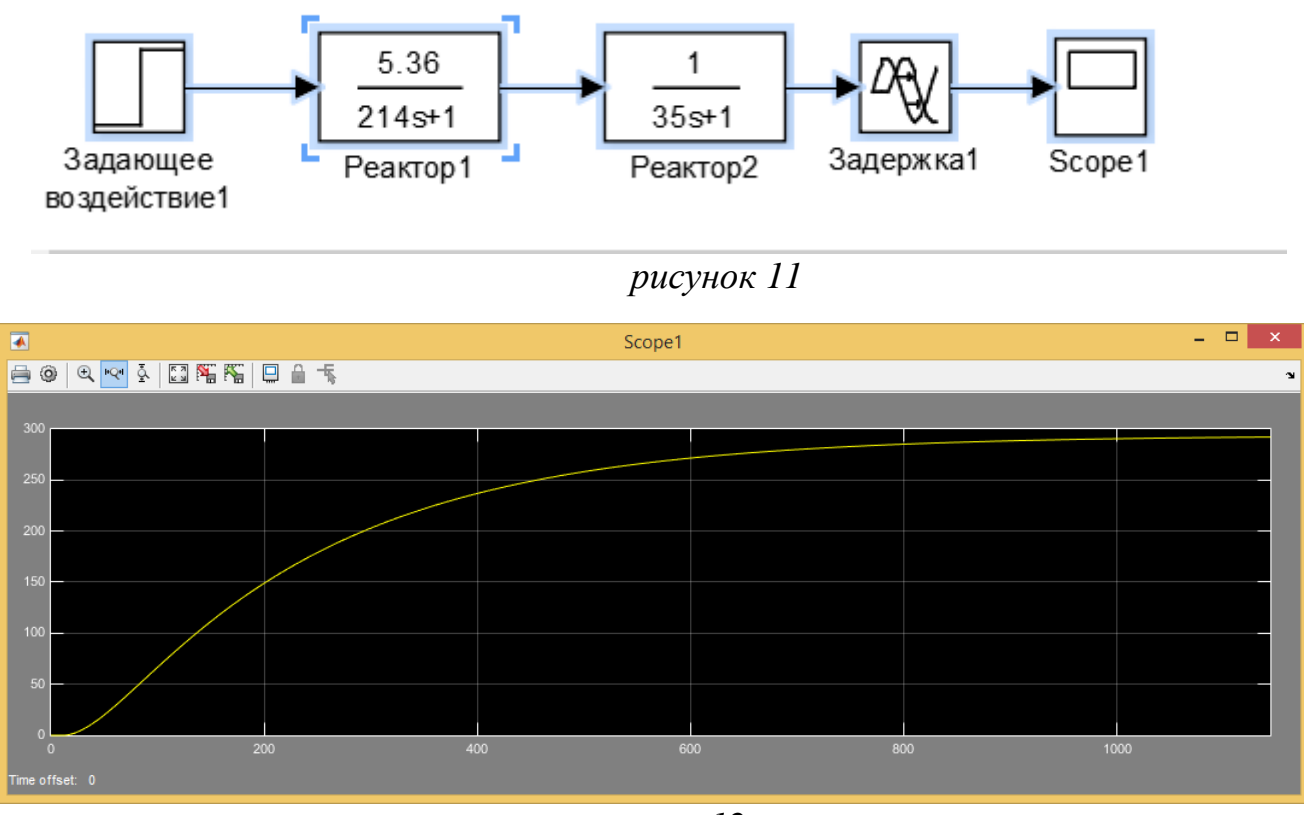

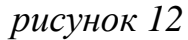

Далее в среде matlab построим систему с обратной связью и ПИД регулированием. Т.к. по Т.3 от системы требуется поддерживание скорости нагревания и затем поддержание температуры, то добавим блоки необходимых задающих воздействий. Из-за того, что система дискретна и имеет период дискретизации 2с, то добавим блок дискретизации в задающих воздействиях, так же установим параметры дискретизации в блоке ПИД регулятора. Подберём коэффициенты регулятора.

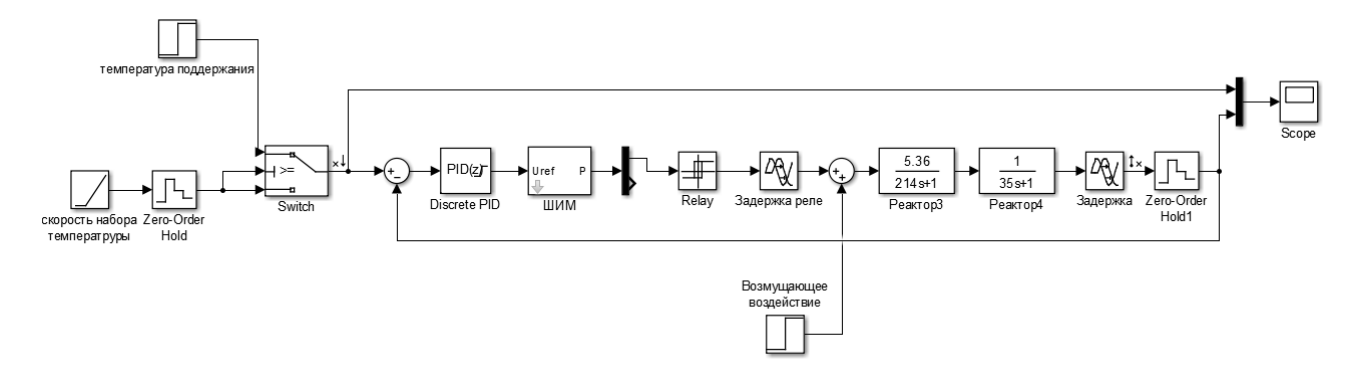

рисунок 13 функциональная схема

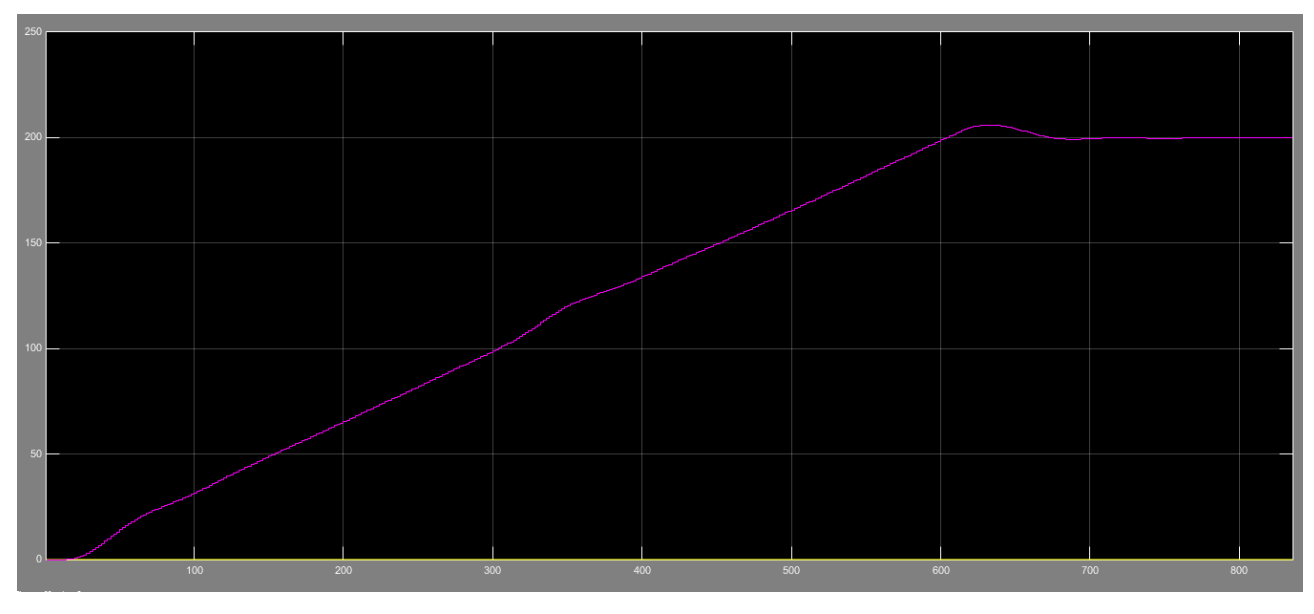

рисунок 14 Переходный процесс

Выбор параметров ПИД регулятора осуществлялся путем использования автоматической настройки ПИД регулятора в среде Matlab для получения приемлемой характеристики переходного процесса. Приближенные значения составляют:  $K_p = 4.66K_l = 0.057$ ;  $K_p = 89$ 

Перерегулирование составляет 2% что соответствует техническому заданию, график получен при скорости набора температуры 15 град/мин.

В результате моделирования процесса получаем время переходного процесса 60 сек. Также наблюдаем поддержание роста заданного значения температуры при возникновении возмущения,

# **2.6.6 Экранные формы АС БС**

Управление в АС реактора реализовано с использованием SCADA-системы Simplight. Она обеспечивает возможность работы с оборудованием различных производителей с использованием ОРС-технологии. Другими словами, выбранная SCADA-система не ограничивает выбор аппаратуры нижнего уровня, т. к. предоставляет набор драйверов или серверов ввода/вывода. Это позволяет подключить к ней внешние, независимо работающие компоненты, в том числе разработанные отдельно программные и аппаратные модули сторонних производителей.

### **2.6.6.1 Разработка дерева экранных форм**

Дерево экранных форм приведено в альбоме схем (ФЮРА.425280.001.ЭС.11).

Пользователь имеет возможность осуществлять навигацию экранных форм с использованием кнопок прямого вызова. При старте проекта появляется экран авторизации пользователя, в котором предлагается ввести логин и пароль. После верного ввода логина и пароля, появляется мнемосхема основных объектов СУ, реактора, поля для задачи скорости нагрева, так же отображаются температуры в различных частях реактора. Кроме того, с мнемосхемы основных объектов пользователь имеет прямой доступ к задаче управляющих параметров реактора.

## **2.6.6.2 Разработка экранных форм АС**

АРМ оператора поддерживает работу различных групп пользователей с разными правами доступа к тем или иным элементам автоматизированного рабочего места. Для входа в приложение под соответствующим вам именем и паролем необходимо нажать кнопку **Пользователь** в левом верхнем углу приложения.

На экране появится окно ввода, показанное ниже.

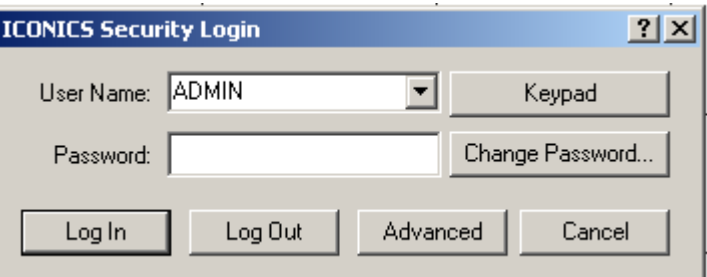

*рисунок 15, окно ввода*

## **2.6.6.3 Область видеокадра**

Видеокадры предназначены для контроля состояния технологического оборудования и управления этим оборудованием. В состав видеокадров входят:

– мнемосхемы, отображающие основную технологическую информацию;

– всплывающие окна управления и установки режимов объектов и параметров;

– табличные формы, предназначенные для отображения различной технологической информации, не входящей в состав мнемосхем, а также для реализации карт ручного ввода информации (уставок и др.).

В области видеокадра АРМ оператора доступны следующие мнемосхемы:

– Реактор твёрдотопливного пиролиза (ФЮРА.425280.001.ЭС.11);

На мнемосхеме «Реактор твёрдотопливного пиролиза» отображается работа следующих объектов и параметров:

– измеряемые и сигнализируемые параметры;

– измеряемые параметры температуры в реакторе;

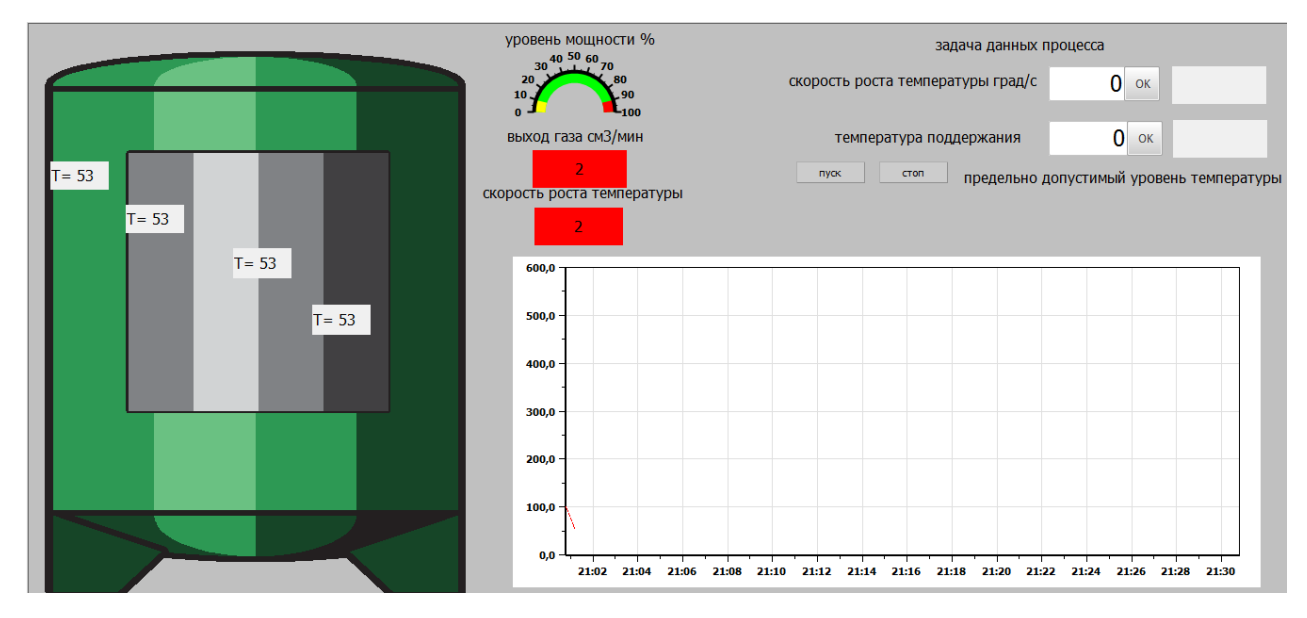

*рисунок 16 область видеокадра*

## **2.6.6.4 Мнемознаки**

Приняты следующие цвета основной для отображения аналогового параметра:

– серый цвет – параметр достоверен и в норме;

– желтый цвет – параметр достоверен и достиг допустимого (максимального или минимального) значения;

– красный цвет – параметр достоверен и достиг предельного (максимального или минимального) значения;

– темно-серый цвет – параметр недостоверен;

– коричневый цвет – параметр маскирован.

Красный цвет основной части сопровождается миганием до тех пор, пока оператор не выполнит операцию квитирования, т.е. не подтвердит факт установки аварийного состояния аналогового параметра.

В части верхней отображается единица измерения аналогового параметра.

# **3. Оценка коммерческого потенциала и перспективности проведения**

#### **научных исследований с позиции ресурсоэффективности**

В настоящее время перспективность научного исследования определяется не столько масштабом открытия, оценить которое на первых этапах жизненного цикла высокотехнологического и ресурсоэффективного продукта бывает достаточно трудно, сколько коммерческой ценностью разработки. Оценка коммерческой ценности разработки является необходимым условием при поиске источников финансирования для проведения научного исследования и коммерциализации его результатов. Это важно для разработчиков, которые должны представлять состояние и перспективы проводимых научных исследований.

Необходимо понимать, что коммерческая привлекательность научного исследования определяется не только превышением технических параметров над предыдущими разработками, но и тем, насколько быстро разработчик сумеет найти ответы на такие вопросы – будет ли продукт востребован рынком, какова будет его цена, каков бюджет научного проекта, какой срок потребуется для выхода на рынок и т.д.

Таким образом, целью раздела «Финансовый менеджмент, ресурсоэффективность и ресурсосбережение» является проектирование и создание конкурентоспособных разработок, технологий, отвечающих современным требованиям в области ресурсоэффективности и ресурсосбережения.

#### **3.1 Потенциальные потребители результатов исследования**

Потенциальными потребителями результатов исследования являются коммерческие организации по переработки вторичного сырья. Научное исследование рассчитано на мелкие предприятия, для данных предприятий разрабатывается система автоматизированная система управления реактором твердотопливного пиролиза.

56

В таблице 1 приведены основные сегменты рынка по следующим критериям: размер компании-заказчика, направление деятельности. Буквами обозначены компании: «А» - ООО «Томская нефть», «Б» - ОАО «Газпромнефть - Восток», «В» - АО «Микран»

Таблица 1 – Карта сегментирования рынка

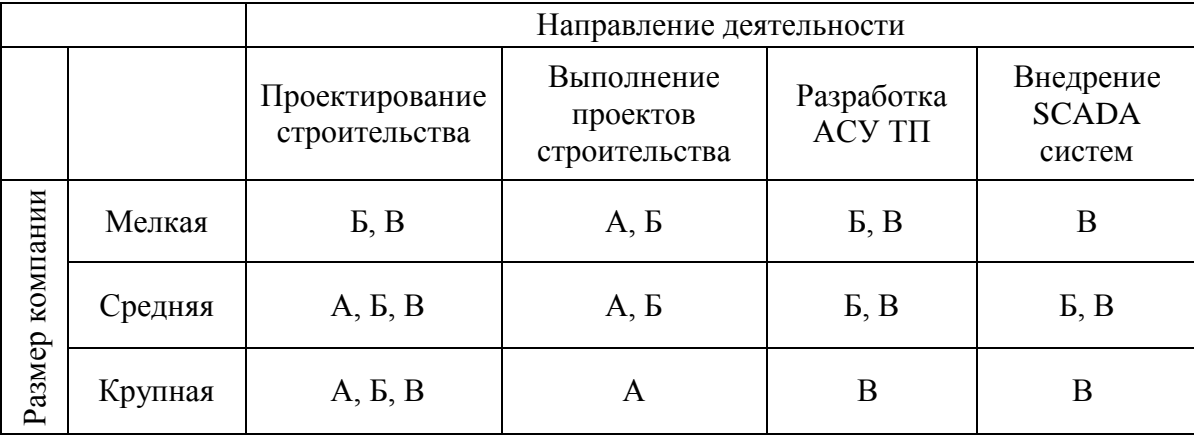

Согласно карте сегментирования, можно выбрать следующие сегменты рынка: разработка АСУ ТП и внедрение SCADA-систем для средних и крупных компаний.

### **3.2 Анализ конкурентных технических решений**

Детальный анализ конкурирующих разработок, существующих на рынке, необходимо проводить систематически, поскольку рынки пребывают в постоянном движении. Такой анализ помогает вносить коррективы в научное исследование, чтобы успешнее противостоять своим соперникам. Важно реалистично оценить сильные и слабые стороны разработок конкурентов.

С этой целью может быть использована вся имеющаяся информация о конкурентных разработках:

- технические характеристики разработки;
- конкурентоспособность разработки;
- уровень завершенности научного исследования (наличие макета, прототипа и т.п.);
- бюджет разработки;

57

- уровень проникновения на рынок;
- финансовое положение конкурентов, тенденции его изменения и т.д.

Анализ конкурентных технических решений с позиции ресурсоэффективности и ресурсосбережения позволяет провести оценку сравнительной эффективности научной разработки и определить направления для ее будущего повышения. В таблице 2 приведена оценочная карта для сравнения конкурентных технических решений (разработок).

Таблица 2 – Оценочная карта

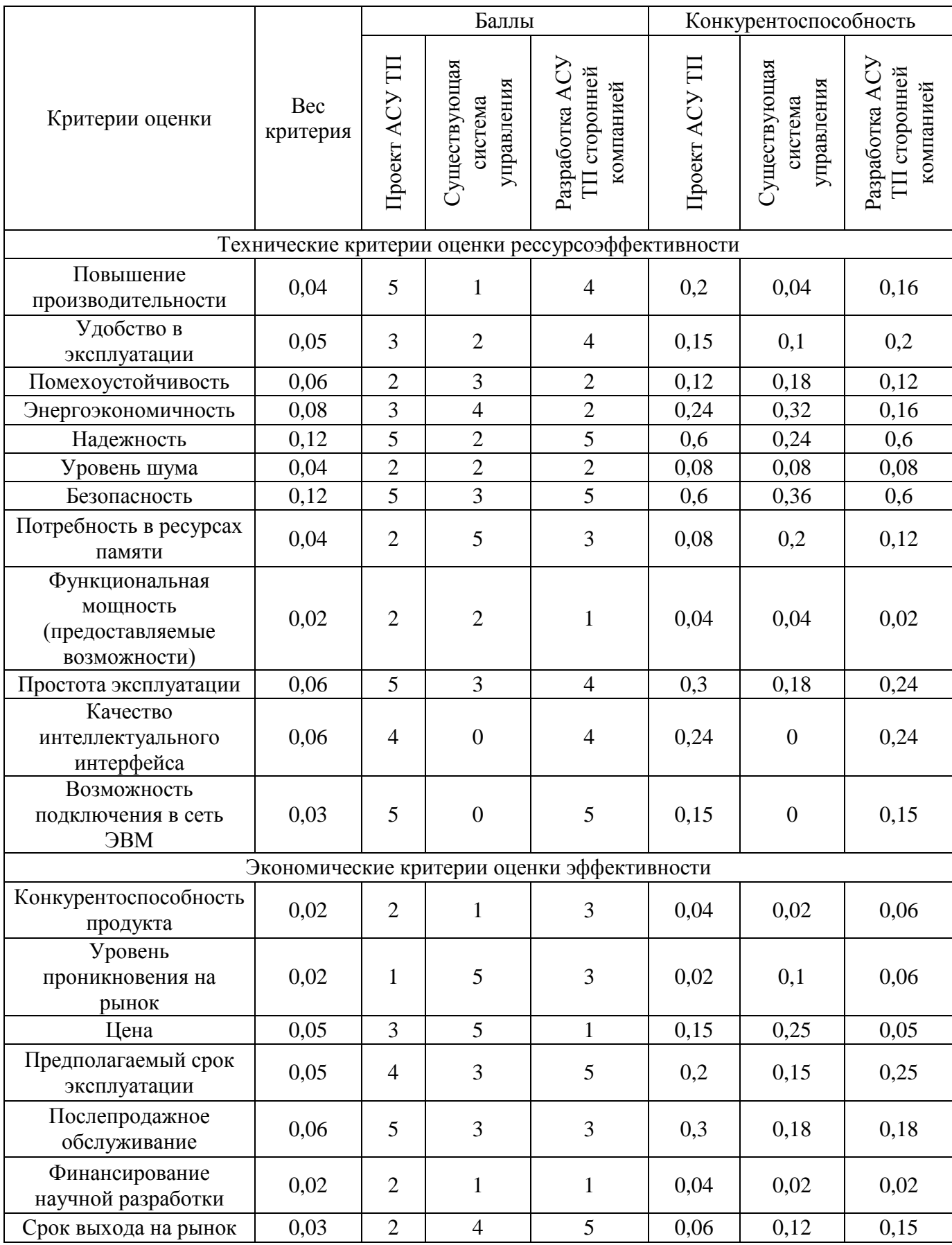

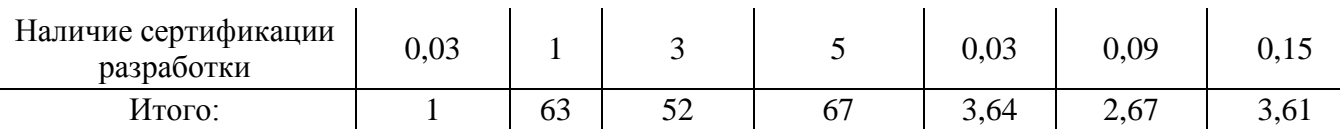

Согласно оценочной карте можно выделить следующие конкурентные преимущества разработки: повышение производительности, повышение надежности и безопасности, простота эксплуатации.

### **3.3 SWOT – анализ**

SWOT – Strengths (сильные стороны), Weaknesses (слабые стороны), Opportunities (возможности) и Threats (угрозы) – представляет собой комплексный анализ научно-исследовательского проекта. SWOT-анализ применяют для исследования внешней и внутренней среды проекта.

Таблица 4 – SWOT анализ

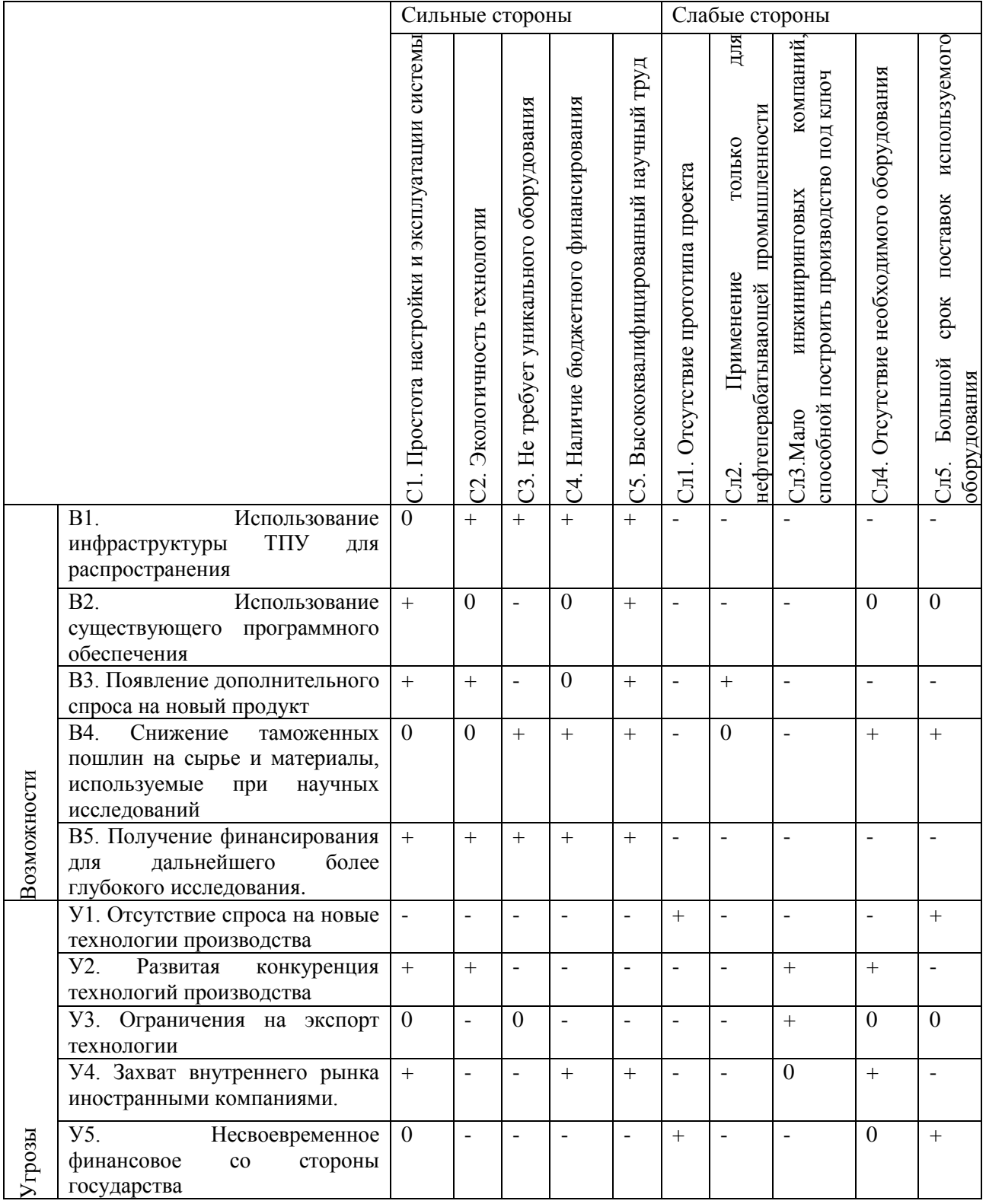

Исходя из данных SWOT анализа разработки наиболее сильные стороны проекта — это простота настройки и эксплуатации системы, и наличие Высококвалифицированного научного труда. Наиболее слабые стороны проекта — это Возможность применения установки твёрдотопливного пиролиза только в нефтегазовой промышленности. Наибольшую угрозу представляют отсутствие спроса на новые технологии производства, несвоевременное финансирование. Наибольшие возможности предоставляются получением финансирования для дальнейшего более глубокого исследования.

## **3.4 Планирование научно-исследовательских работ**

## **3.4.1 Структура работ в рамках научного исследования**

Планирование комплекса предполагаемых работ осуществляется в следующем порядке:

- 1) определение структуры работ в рамках научного исследования;
- 2) определение участников каждой работы;
- 3) установление продолжительности работ;
- 4) построение графика проведения научных исследований.

Для выполнения научных исследований формируется рабочая группа, в состав которой могут входить научные сотрудники и преподаватели, инженеры, техники и лаборанты, численность групп может варьироваться. По каждому виду запланированных работ устанавливается соответствующая должность исполнителей.

В данном разделе необходимо составить перечень этапов и работ в рамках проведения научного исследования, провести распределение исполнителей по видам работ. Примерный порядок составления этапов и работ, распределение исполнителей по данным видам работ приведен в таблице 12.

# Таблица 5 – Перечень этапов, работ и распределение исполнителей

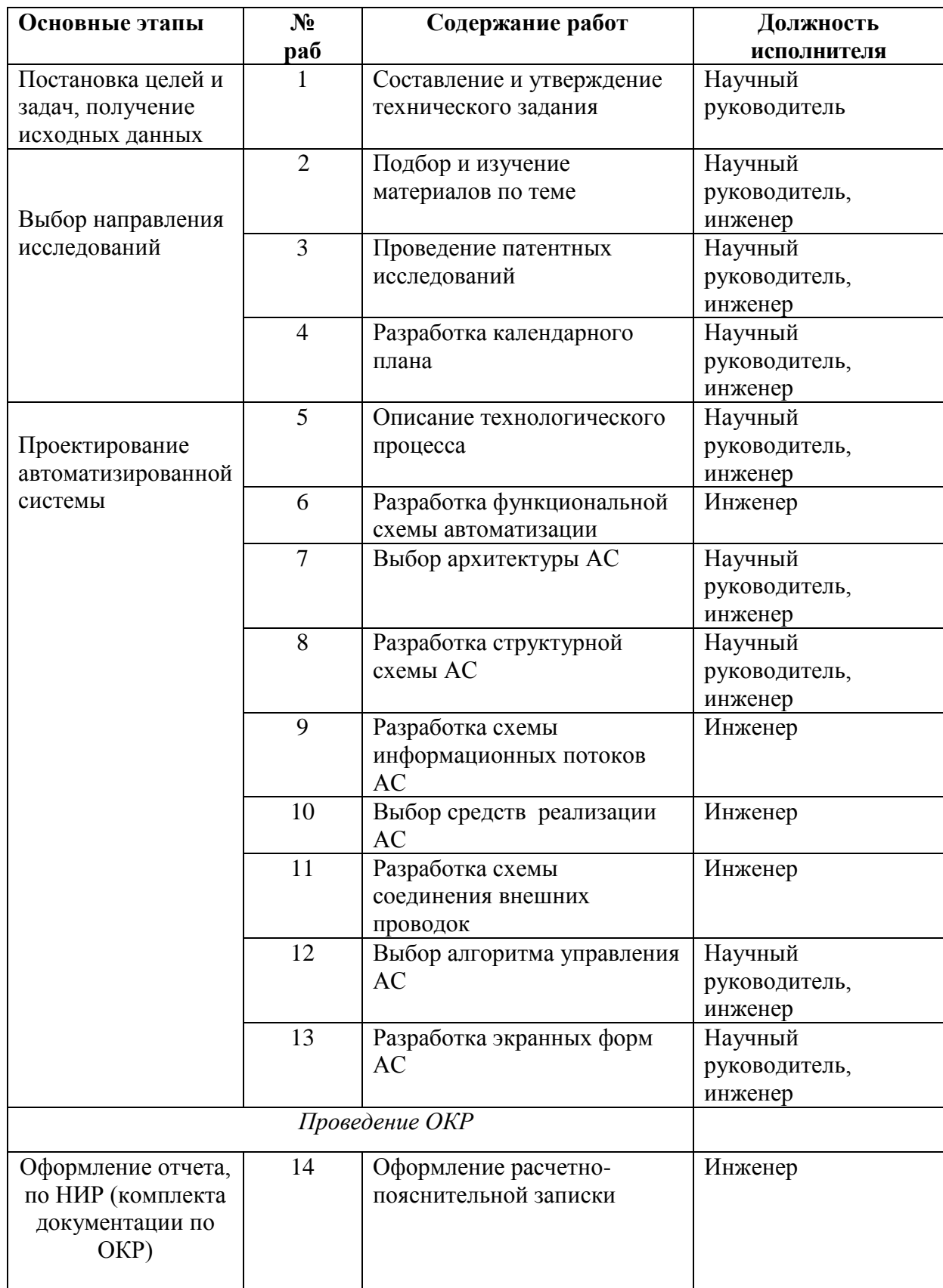

# **3.4.2 Разработка графика проведения научного исследования**

Для удобства построения графика, длительность каждого из этапов работ из рабочих дней следует перевести в календарные дни. Для этого необходимо воспользоваться следующей формулой:

$$
T_{\rm ki} = T_{\rm pi} \cdot k_{\rm kaj}
$$

где *Т*к*i*– продолжительность выполнения *i*-й работы в календарных днях;

*Т*р*<sup>i</sup>* – продолжительность выполнения *i*-й работы в рабочих днях;

кал *<sup>k</sup>* – коэффициент календарности.

Коэффициент календарности определяется по следующей формуле:

$$
k_{\text{kan}} = \frac{T_{\text{kan}}}{T_{\text{kan}} - T_{\text{bmx}} - T_{\text{mp}}},
$$

где  $T_{KAI}$  – календарные дни  $(T_{KAI} = 365)$ ;

 $T_{\text{Bb}II}$  – выходные дни ( $T_{\text{Bb}II}$  = 52);

 $T_{\text{HP}}$  – праздничные дни ( $T_{\text{HP}}$  = 12).

$$
k_{\text{ka,n}} = \frac{365}{365 - 52 - 12} = 1,213
$$

В таблице 6 приведены расчеты длительности отдельных видов работ.

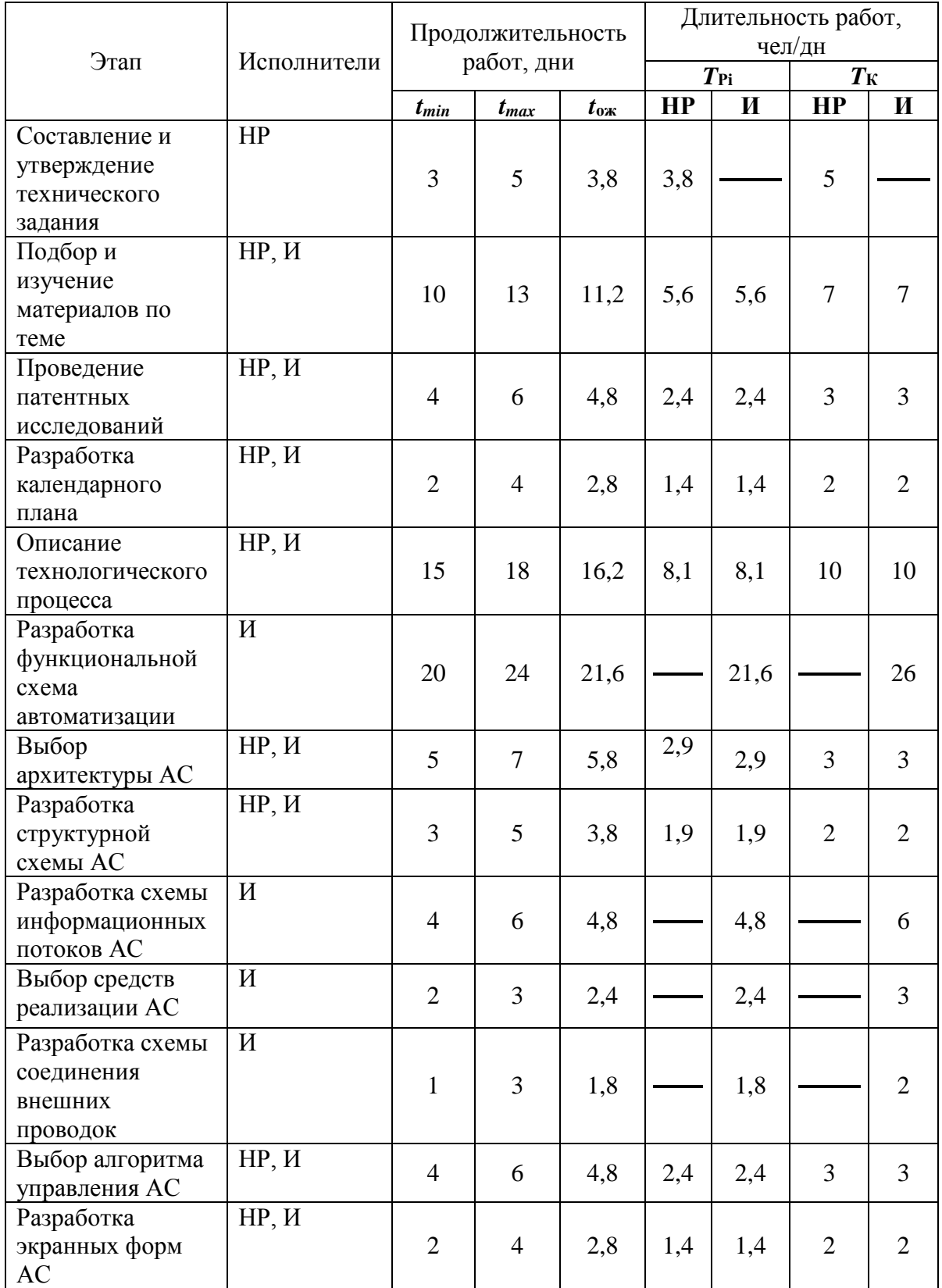

# Таблица 6 – Временные показатели проведения работ

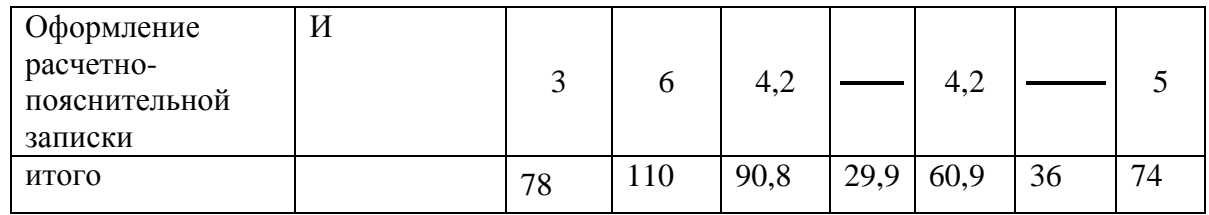

На основе таблицы 6 построим календарный план-график. График строится для максимального по длительности исполнения работ в рамках научно-исследовательского проекта. На рисунке 1 приведен календарный планграфик за период времени дипломирования.

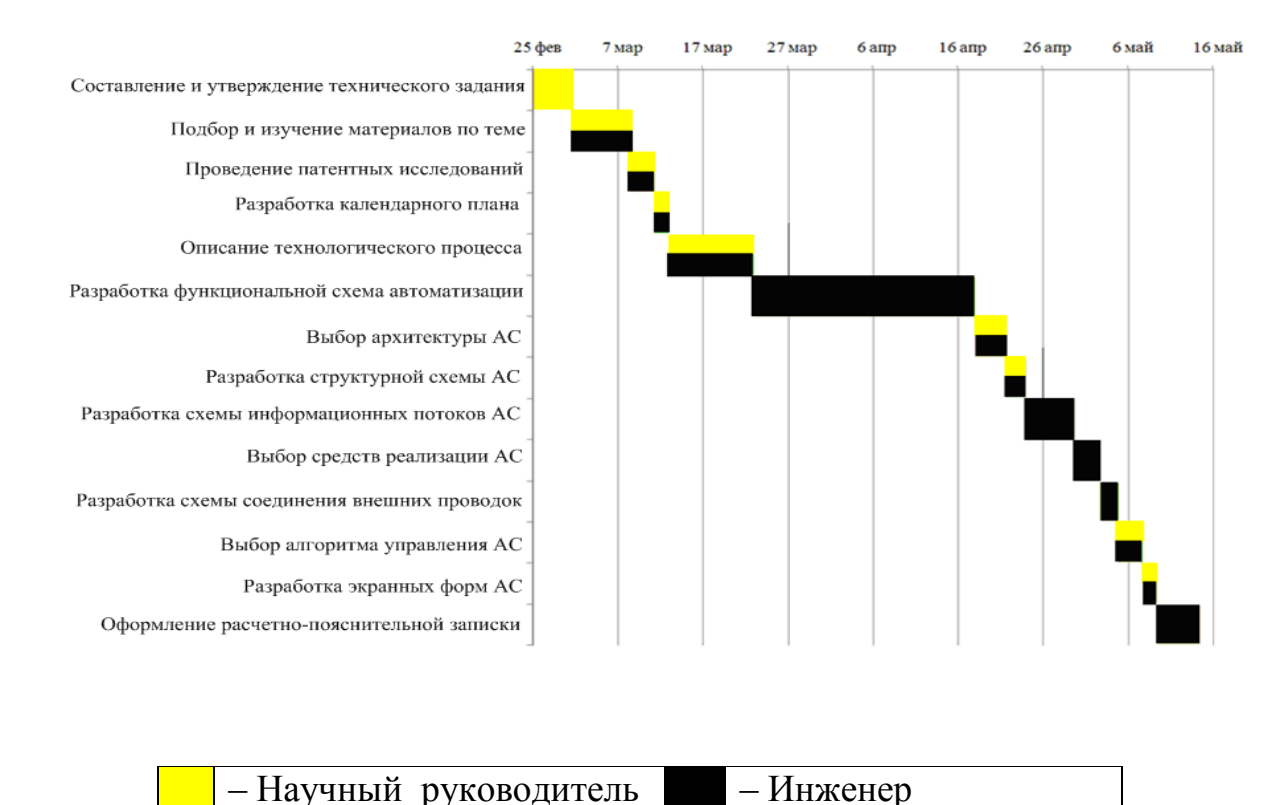

Рисунок 1 – Календарный план график проведения НИОКР

# **3.5 Бюджет научно-технического исследования 3.5.1 Расчет материальных затрат**

Данная статья включает стоимость всех материалов, используемых при разработке проекта. В таблице 7 приведены материальные затраты. В расчете материальных затрат учитывается транспортные расходы и расходы на установку оборудования в пределах 15-25% от стоимости материалов.

| Наименование             | измерения<br>Единица | Количество | GД<br>3a<br>py6<br>Цена | на<br>материалы<br>Затраты<br>py6 |
|--------------------------|----------------------|------------|-------------------------|-----------------------------------|
| Контроллер Arduino nano  | IIIT.                |            | 1000                    | 1150                              |
| Реле твёрдотельное OMION | IIIT.                |            | 1500                    | 1700                              |
| Расходомер Smart-Trak 50 | IIIT.                |            | 64 200                  | 73830                             |
| Датчик температуры ХК-06 | IIIT.                | 5          | 500                     | 3000                              |
| Электронные компоненты   | IIIT.                |            | 4000                    | 5000                              |
| Итого:                   |                      |            |                         | 81680                             |

Таблица 7 – материальные затраты

## **3.5.2 Основная заработная плата исполнителей темы**

В настоящую статью включается основная заработная плата научных и инженерно-технических работников, участвующих в выполнении работ по данной теме. Величина расходов по заработной плате определяется исходя из трудоемкости выполняемых работ и действующей системы окладов и тарифных ставок. В состав основной заработной платы включается премия, выплачиваемая ежемесячно из фонда заработной платы в размере 20 –30 % от тарифа или оклада. Расчет основной заработной платы сводится в таблицу.

Среднедневная заработная плата рассчитывается по формуле:

Дневная з/плата = Месячный оклад/25 дней.

Расчеты затрат на основную заработную плату приведены в таблице 9 При расчете учитывалось, что в году 301 рабочих дня и, следовательно, в месяце 25,17 рабочих дня. Также был принят во внимание коэффициент, учитывающий коэффициент по премиям  $K_{\text{HP}} = 1.3$  и районный коэффициент  $K_{\text{PK}} = 1.3$  ( $K = 1.3$ )  $1.3 = 1.69$ ).

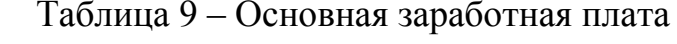

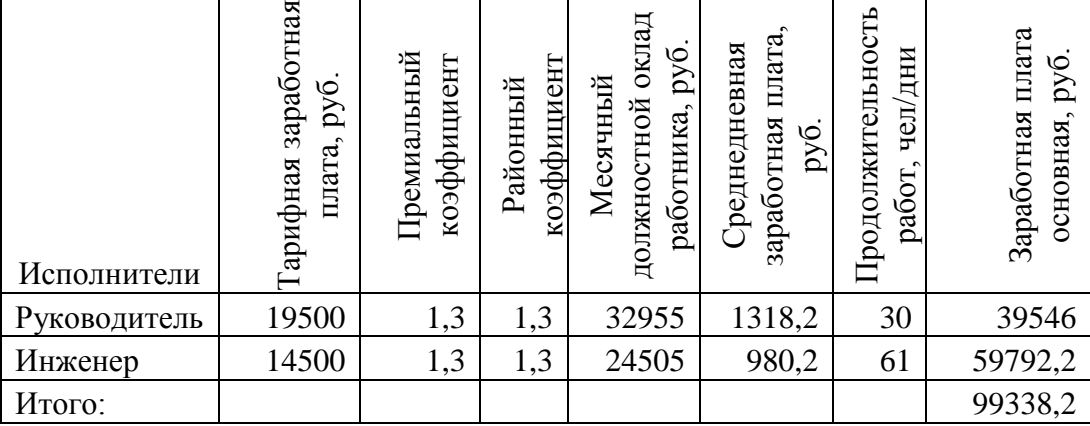

## 3.5.3 Дополнительная заработная плата исполнителей темы

Затраты по дополнительной заработной плате исполнителей темы учитывают величину предусмотренных Трудовым кодексом РФ доплат за отклонение от нормальных условий труда, а также выплат, связанных с обеспечением гарантий и компенсаций (при исполнении государственных и общественных обязанностей, при совмещении работы с обучением, при предоставлении ежегодного оплачиваемого отпуска и т.д.).

Расчет дополнительной заработной платы ведется по следующей формуле:

 $B_{\text{QonP}} = k_{\text{Qon}} \cdot B_{\text{OCH}} = 0.15 \cdot 39546 = 5931.9$ , py6  $B_{\text{AonH}} = k_{\text{Aon}} \cdot 3_{\text{och}} = 0.15 \cdot 59792.2 = 8968.8$ , pyó

#### 3.5.4 Отчисления во внебюджетные фонды (страховые отчисления)

В данной статье расходов отражаются обязательные отчисления по установленным законодательством Российской Федерации нормам органам государственного социального страхования (ФСС), пенсионного фонда (ПФ) и медицинского страхования (ФФОМС) от затрат на оплату труда работников.

Величина отчислений во внебюджетные фонды определяется исходя из следующей формулы:

$$
3_{\text{bhe6}} = k_{\text{bhe6}} \cdot (3_{\text{och}} + 3_{\text{qon}}),
$$

где *k*внеб – коэффициент отчислений на уплату во внебюджетные фонды

На 2018 г. В соответствии с Федерального закона от 24.07.2009 №212-ФЗ установлен размер страховых взносов равный 30%.

Отчисления во вне бюджетные фонды приведены в таблице 10. Таблица 10 – Отчисления во внебюджетные фонды

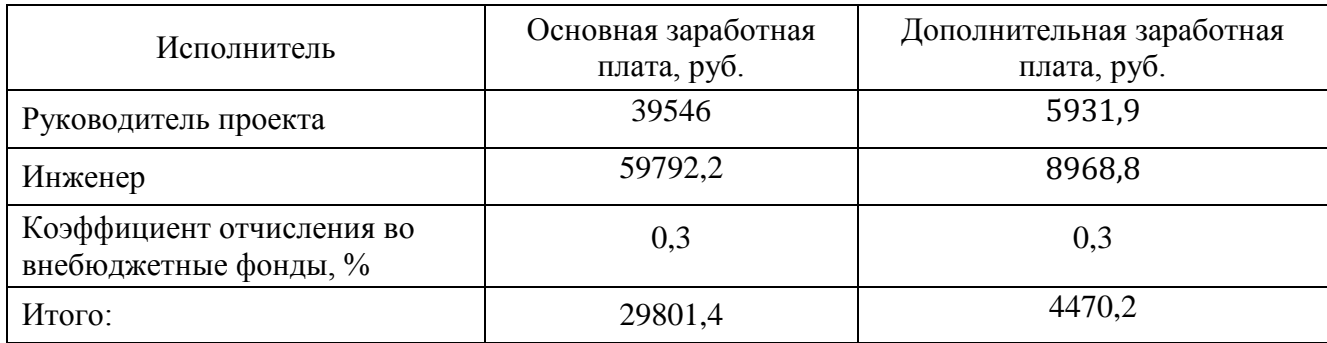

## **3.5.5 Накладные расходы**

Накладные расходы учитывают прочие затраты организации, не попавшие в предыдущие статьи расходов: печать и ксерокопирование материалов исследования, оплата услуг связи, электроэнергии, почтовые и телеграфные расходы, размножение материалов и т.д. Их величина определяется по следующей формуле:

$$
3_{\text{hак},n} = (\text{сумма статей 1} \div 6) \cdot k_{\text{hp}}
$$

где *k*нр – коэффициент, учитывающий накладные расходы.

 $B_{HAKJ} = (81680 + 99338,2 + 14899 + 34271,6) \cdot 0,015 = 3452,83 \text{ py6}$ 

где 0,015 - коэффициент, учитывающий накладные расходы.

### **3.5.6 Формирование бюджета затрат научно-исследовательского**

#### **проекта**

Определение бюджета затрат на научно-исследовательский проект приведен в таблице 11:

Таблица 11 – расчет бюджета затрат НТИ

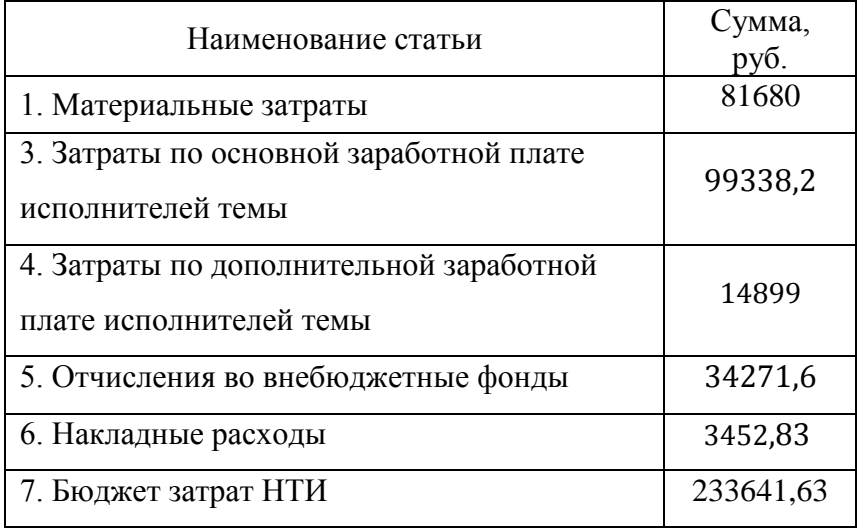

# **3.7 Определение ресурсной (ресурсосберегающей), финансовой, бюджетной, социальной и экономической эффективности исследования**

Определение эффективности происходит на основе расчета интегрального показателя эффективности научного исследования. Его нахождение связано с определением двух средневзвешенных величин: финансовой эффективности и ресурсэффективности.

Интегральный показатель финансовой эффективности научного исследования получают в ходе оценки бюджета затрат трех (или более) вариантов исполнения научного исследования. Для этого наибольший интегральный показатель реализации технической задачи принимается за базу расчета (как знаменатель), с которым соотносится финансовые значения по всем вариантам исполнения.

Интегральный финансовый показатель разработки определяется:

$$
I_{\phi u \mu p}^{ucn.i} = \frac{\Phi_{pi}}{\Phi_{\text{max}}},
$$

где *испi финр <sup>I</sup>* – интегральный финансовый показатель разработки;

*Фрi*– стоимость *i*-го варианта исполнения;

*Ф*max– максимальная стоимость исполнения научно-исследовательского проекта (в т.ч. аналоги).

Полученная величина интегрального финансового показателя разработки отражает соответствующее численное увеличение бюджета затрат разработки в разах (значение больше единицы), либо соответствующее численное удешевление стоимости разработки в разах (значение меньше единицы, но больше нуля).

$$
I_{\phi\mu\mu p}^{\text{ucn.npoekT}} = \frac{\Phi_{\text{mpoekT}}}{\Phi_{max}} = \frac{233642}{464300} = 0.5
$$

$$
I_{\phi\mu\mu p}^{\text{ucn.crop}} = \frac{\Phi_{\text{crop}}}{\Phi_{max}} = \frac{464300}{464300} = 1
$$

$$
I_{\phi\mu\mu p}^{\text{ucn.cym}} = \frac{\Phi_{\text{cym}}}{\Phi_{max}} = \frac{397500}{464300} = 0.86
$$

где  $I_{\Phi^{\mathrm{H}\mathrm{c}\mathrm{n},i}}^{\mathrm{ucn},i}$  — интегральный финансовый показатель разработки;

 $\Phi_{pi}$  – стоимость проектируемого варианта исполнения;

 $\Phi_{max}$  – максимальная стоимость исполнения научно- исследовательского проекта (в т.ч. аналоги).

Стоимость разработки системы автоматизации сторонней компанией составляет 464300 руб.

Стоимость существующей системы автоматизации составляет 397500 руб.

Интегральный показатель ресурсоэффективности вариантов исполнения объекта исследования можно определить следующим образом:

$$
I_{pi} = \sum a_i \cdot b_i ,
$$

72
$I_{pi}$ -интегральный показатель ресурсоэффективности для i-го варианта где исполнения разработки;

 $a_i$  – весовой коэффициент *i*-го варианта исполнения разработки;

 $b_i^a$ ,  $b_i^b$  – бальная оценка *i*-го варианта исполнения разработки, устанавливается экспертным путем по выбранной шкале оценивания;

 $n$  – число параметров сравнения.

Расчёт интегрального показателя ресурсоэффективности представлен ниже.

Таблица 3.12-Сравнительная оценка характеристик вариантов исполнения проекта

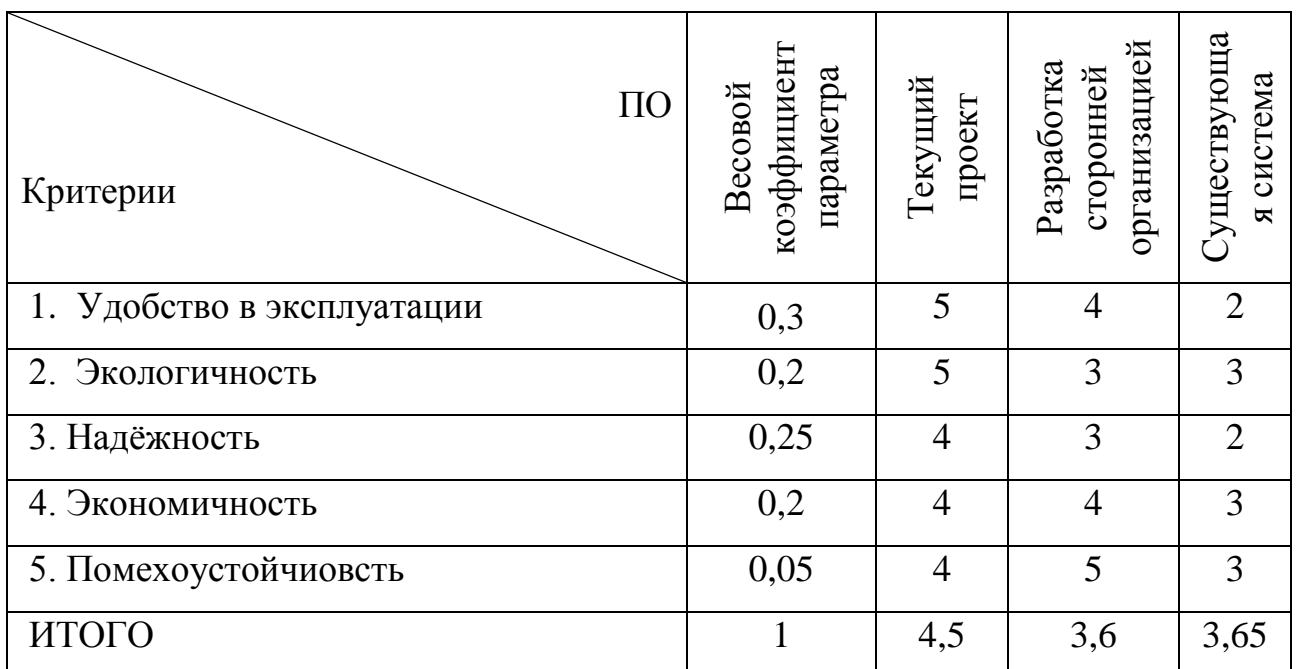

 $I_{p-npoekT}$  = 5.0,3 + 5.0,2 + 4.0,25 + 4.0,2 + 4.0,05 = 4,5;

$$
I_{\text{p-crop}} = 4.0,3 + 3.0,2 + 3.0,25 + 4.0,2 + 5.0,05 = 3,6;
$$

$$
I_{\text{p-cvIII}} = 2.0,3 + 3.0,2 + 2.0,25 + 3.0,2 + 3.0,05 = 2,45.
$$

Интегральный показатель эффективности вариантов исполнения разработки ( $I_{du\mu\nu}^p$ ) и аналога ( $I_{du\mu\alpha i}^{ai}$ ) определяется на основании интегрального

показателя ресурсоэффективности и интегрального финансового показателя по формуле:

$$
I_{\phi u\mu p}^p = \frac{I_m^p}{I_{\phi u\mu p}^p}; I_{\phi u\mu a i}^{ai} = \frac{I_m^{ai}}{I_{\phi u\mu a i}^{ai}};
$$

В результате:

$$
I_{\text{dipoleKT}} = \frac{I_{\text{p-1}}}{I_{\text{qump}}^{\text{MCT.}\text{1}}}} = \frac{4,5}{0,5} = 8
$$
\n
$$
I_{\text{cyl}} = \frac{I_{\text{p-cyl}}}{I_{\text{qump}}^{\text{MCT.}\text{1}}}} = \frac{2,45}{0,86} = 2,84
$$
\n
$$
I_{\text{crop}} = \frac{I_{\text{p-crop}}}{I_{\text{qump}}^{\text{MCT.}\text{1}}}} = \frac{3,6}{1} = 3,6
$$

Сравнение интегрального показателя эффективности текущего проекта и аналогов позволит определить сравнительную эффективность проекта.

Сравнительная эффективность проекта:

$$
\mathcal{L}_{cp} = \frac{I_{\phi unp}^P}{I_{\phi u n a i}^{\text{air}}}
$$

$$
\mathcal{L}_{cp} = \frac{I_{\text{roper}}}{I_{\text{cylu}}} = \frac{8}{2.84} = 2.82
$$

$$
\mathcal{L}_{cp} = \frac{I_{\text{roper}}}{I_{\text{crop}}} = \frac{8}{3.6} = 2.2
$$

Результат вычисления сравнительной эффективности проекта и сравнительная эффективность анализа представлены в таблице 3.13. Таблица 3.13- Сравнительная эффективность разработки

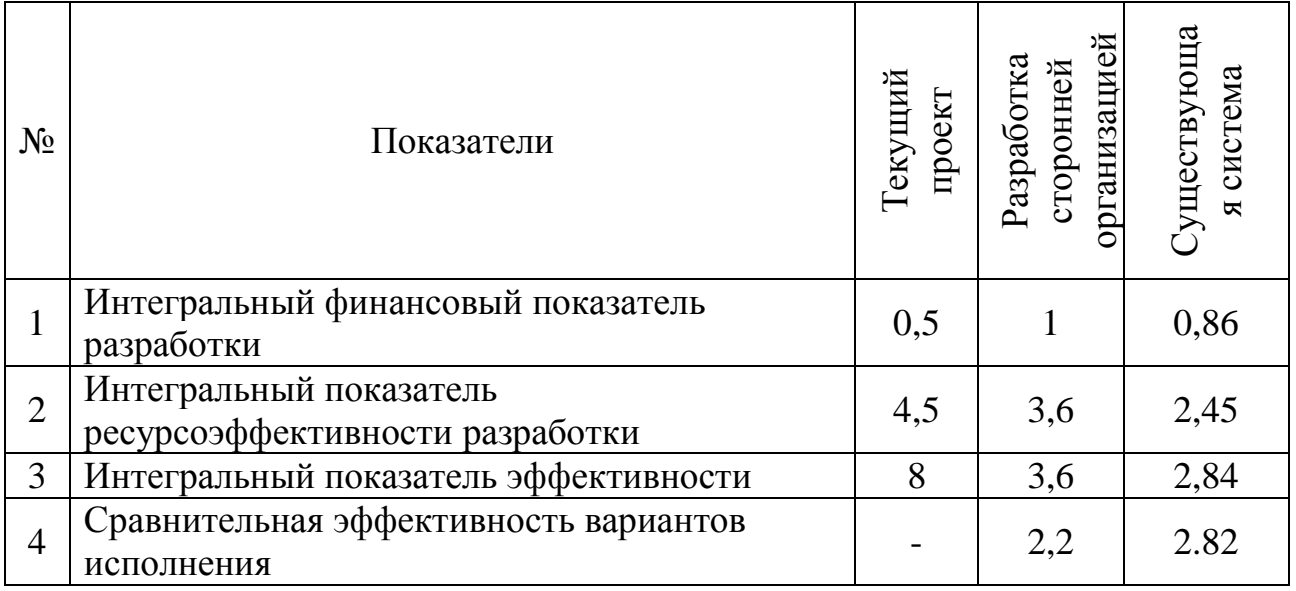

Таким образом, основываясь на определении ресурсосберегающей, финансовой, бюджетной, социальной и экономической эффективности исследования, проведя необходимый сравнительный анализ, можно сделать вывод о превосходстве выполненной разработки над аналогами.

### 4 Социальная ответственность

#### Аннотация

Представление понятия «Социальная ответственность» сформулировано в международном стандарте (MC) IC CSR-08260008000: 2011 «Социальная ответственность организации».

В соответствии с МС - Социальная ответственность - ответственность организации за воздействие ее решений и деятельности на общество и окружающую среду через прозрачное и этичное поведение, которое:

солействует устойчивому развитию, включая здоровье  $\overline{M}$ благосостояние общества;

учитывает ожидания заинтересованных сторон;

соответствует применяемому законодательству и согласуется с международными нормами поведения (включая промышленную безопасность и условия труда, экологическую безопасность);

интегрировано в деятельность всей организации и применяется во всех ее взаимоотношениях (включая промышленную безопасность и условия труда, экологическую безопасность).

#### Введение

Согласно техническому заданию необходимо спроектировать систему управления экспериментальным реактором твёрдотопливного пиролиза. Объектом исследования будет выступать оборудование, добавленное в существующий проект. датчики температуры, расходомер газа, твердотельное реле.

## 4.1 Надёжности системы

Надежностью называют свойство объекта сохранять во времени в установленных пределах значения **BCCX** параметров, характеризующих способность выполнять требуемые функции в заданных режимах и условиях технического применения. обслуживания, ремонтов, хранения И Расширение эксплуатации, транспортировки. условий повышение ответственности выполняемых радиоэлектронными средствами функций, их усложнение приводит к повышению требований к надежности изделий.

Надежность является сложным свойством и формируется такими составляющими, как безотказность, долговечность, восстанавливаемость и сохраняемость. Основным здесь является свойство безотказности - способность изделия непрерывно сохранять работоспособное состояние в течение времени. Потому наиболее важным в обеспечении надежности радиоэлектронных средств является повышение их безотказности.

Особенностью проблемы надежности является ее связь со всеми этапами «жизненного цикла» радиоэлектронных средств от зарождения идеи создания до списания: при расчете и проектировании изделия его надежность закладывается в проект, при изготовлении надежность обеспечивается, при эксплуатации реализуется. Поэтому проблема надежности - комплексная проблема и решать ее необходимо на всех этапах и разными средствами. На этапе проектирования изделия определяется его структура, производится выбор или разработка элементной базы, поэтому здесь имеются наибольшие возможности обеспечения требуемого уровня надежности радиоэлектронных средств. Основным методом решения этой задачи являются расчеты надежности (в первую очередь безотказности), в зависимости от структуры объекта и характеристик его составляющих частей, с последующей необходимой коррекцией проекта.

# **4.2 Требования предъявляемые надёжности к автоматической системе в целом**

Система управления должна состоять из распределенной системы управления (РСУ) и автоматической системы противоаварийной защиты (ПАЗ). Основной целью и назначением которых является обеспечение безопасного и эффективного управления технологическим процессом в реальном масштабе времени.

Программно-технические средства, входящие в Систему, должны иметь сертификаты соответствия, выданные органами Федерального агентства по техническому регулированию и метрологии при Министерстве промышленности и торговли РФ (Росстандарт), а также в установленных случаях другими лицензирующими органами РФ.

Связь между оборудованием нижнего и среднего уровней должна осуществляться при помощи проводных связей, посредством цифровых и унифицированных аналоговых, дискретных электрических сигналов через кроссовые шкафы.

Структура РСУ и ПАЗ должна быть предусмотрена такой, чтобы исключить наличие узлов (единичных элементов и связей), отказ которых приведет к отказу РСУ и ПАЗ в целом. Для обеспечения минимальной вероятности отказов должно быть предусмотрено резервирование ответственных элементов и сетей системы.

В системе должна быть предусмотрена сохранность информации:

 при нештатных технологических ситуациях, выходе из строя компонентов системы и нештатном отключении электропитания;

 сохранение системной конфигурации, прикладного программного обеспечения (ПО), трендов и журналов событий в случае выхода из строя компонентов системы, нештатного отключения электропитания либо некорректных действий технологического персонала.

## 4.2.1 Исполнительных механизм

 $\mathbf{B}$ качестве элемента управляющего нагреванием используется твердотельное реле, что обеспечивает безыскровую коммутацию нагрузки нагревательного элемента реактора пиролиза тем самым минимизирует риск возникновения возгорания. Так же за счёт высокой скорости коммутации обеспечивается более высокое качество управления системой.

Характеристики реле:

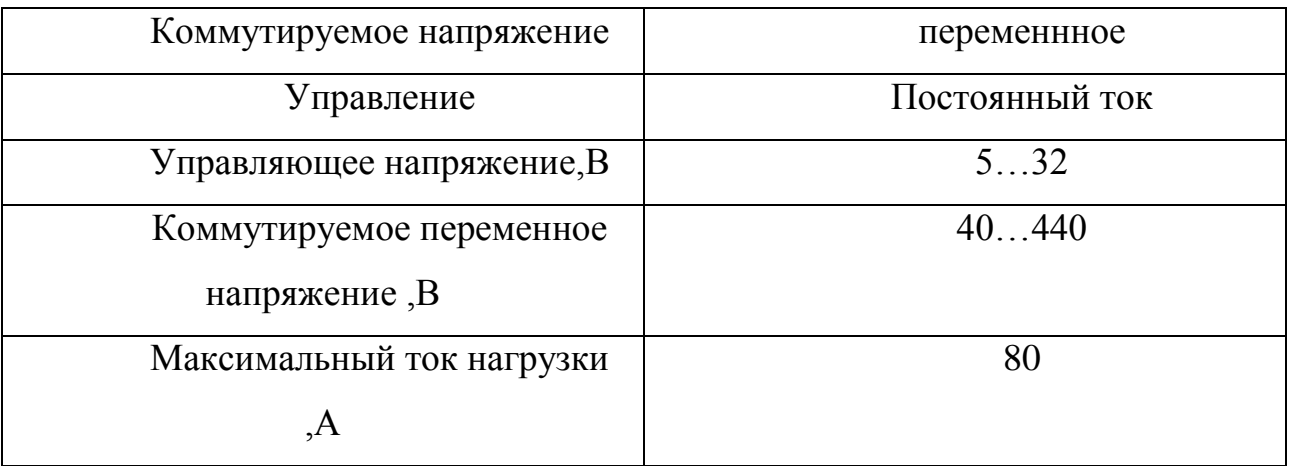

# 4.2.2 Датчика температуры

Выбор датчика температуры производился согласно техническому заданию с максимальной температурой измерения до 800 градусов с корпусом взрывобезопасном исполнении. Данным параметрам **BO** соответствует TXK-0595, который обладает термодатчик следующими техническими характеристиками

- Класс защиты корпуса IP66;
- Сертификат взрывобезопасности Exia IIC Т4;
- Температурный диапазаон 0-600 °С;
- Одно отверстие под взрывозащищённый электрический кабельный ввод с одной заглушкой, внутренняя резьба М20.

# 4.2.3 расходомер

Расходомер серии Smart-Trak 50-это цифровой термомассовый регулятор расхода газа. Решив задачу точности и надежной работы, основываясь на тех же технологиях сенсора, выпрямителя потока и клапана, что и датчик расхода Smart-Trak 100, прибор является лучшим из тех, что быстро поставляется со склада и одновременно обеспечен полной сервисной поддержкой. Стандартная точность расходомеров Smart-Trak 50 составляет ±1,5% от полной шкалы. Точный и мощный клапан прямого действия вне конкуренции благодаря минимизации утечки, быстрому отклику в 300 мс при выходе на уставку с воспроизводимостью ±0,25%.

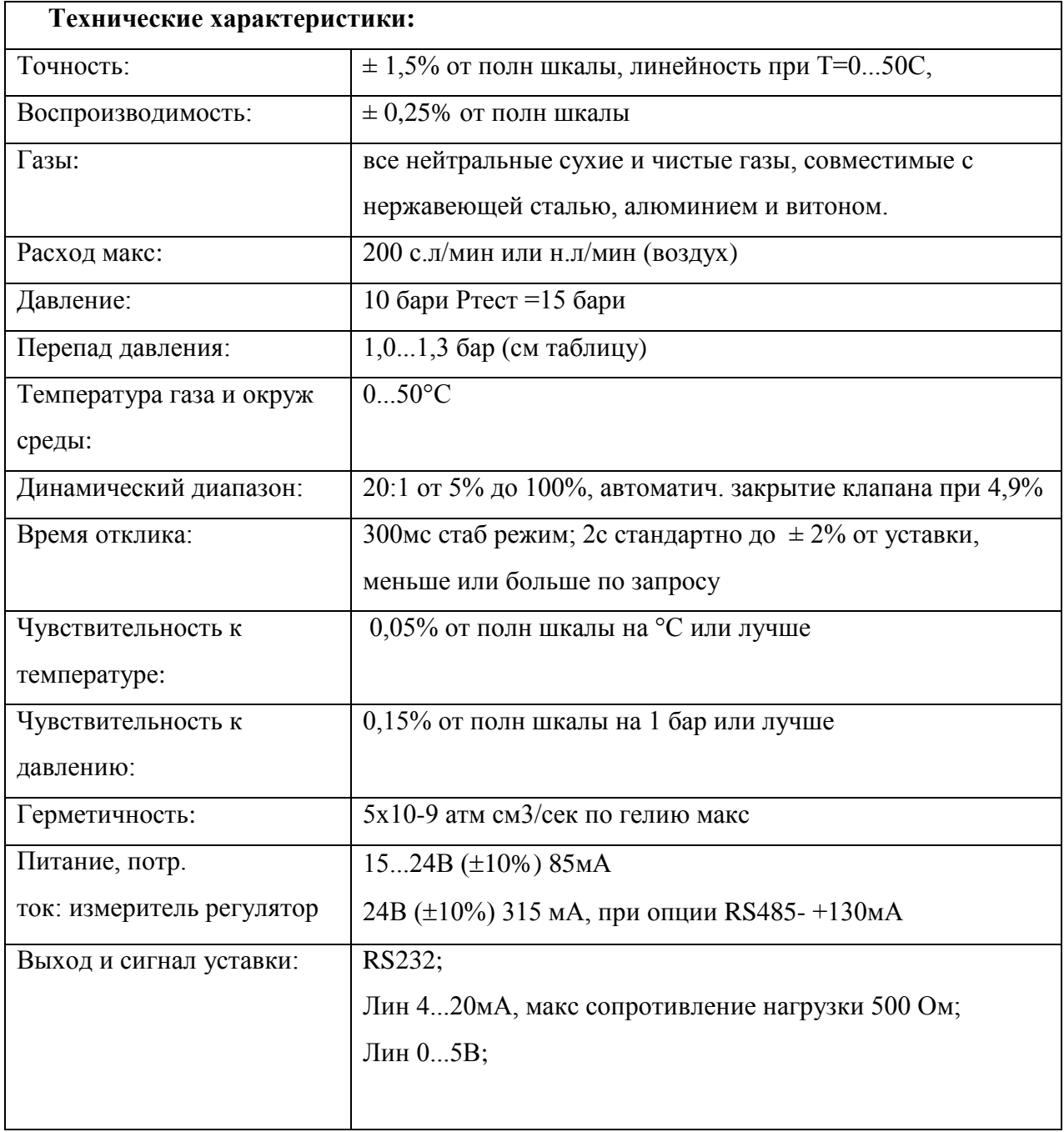

# 4.3 Цифровые методы повышения надёжности передачи информации внутри проектируемой системы

Передача информации от термодатчиков происходит аналоговым сигналом напряжением 10-20мВ, для защиты сигнала от помех используется кабеля, экранирование a также программная фильтрация значений поступающего с датчиков с помощью алгоритма Калмана.

При передачи данных с контроллера на компьютер оператора в качестве интерфейса передачи используется rs485. В интерфейсе rs485 для передачи данных используется витая пара, передача данных осуществляется с помощью дифференциальных сигналов. Разница напряжений между проводниками одной полярности означает логическую единицу, разница другой полярности - ноль. интерфейса обеспечивает Данная конфигурация высокую защиту  $\overline{0}$ электромагнитных помех различной частоты. В качестве протокола передачи используется протокол Modbus rtu. В протокол Modbus для контроля целостности данных используется вычисление контрольной суммы переданного пакета данных, что обеспечивает достоверную передачу данных, даже при наличии внешних помех.

Передача данных от расходомера, так же выполнена с помощью интерфейса  $rs485$  $\mathbf{M}$ протокола Modbus  $\mathbf{M}$ обеспечивает высокую помехозащищённость.

Вывод разрабатываемая система имеет высокую помехозащищённость и достоверность передачи информации как от полевых устройств на контроллер, так и от контроллера на компьютер оператора.

### 4.4 Безопасность обеспечиваемая модернизированной системы

За безопасность в системе отвечает разработанный алгоритм против аварийной защиты. Работа данного алгоритма отражена в альбоме схем лист 10.

Была разработана мнемосхема АРМ оператора. При входе в АРМ существует система логинов и паролей что позволяет защитить систему от несанкционированного включения третьими лицами. В системе предусмотрено

разграничение прав доступа, что не позволяет человеку, не имеющему достаточную квалификацию менять ключевые параметры технологического процесса. Тем самым уменьшая человеческий фактор в управлении технологическим процессом. На мнемосхеме отражены элементы управления технологическим процессом и элементы индикации состояния технологического процесса. В том числе параметры задания технологического процесса. В центре мнемосхемы отображен график изменения температуры реактора. По клику по любому из отображаемых параметров мнемосхемы появляется отдельное всплывающее окно, с графиком изменения во времени данной величины, что даёт наглядное отображение, в реальном времени о состоянии объекта в общем и каждого элемента, в частности. При приближении к максимально либо минимальным допустимым значениям переменных температуры происходит изменение цвета отображаемого параметра и подаётся короткий звуковой сигнал, что позволяет оператору быстро среагировать и не допустить аварии.  $\Pi$ ри приближении критическим параметрам же  $\overline{\mathbf{K}}$ температуры ивет отображаемого значения меняется на красный, и происходит мигание этого значения и подаётся непрерывный звуковой сигнал, что заставляет обратить внимание оператора на данное значение и предпринять необходимые действия. Данный комплекс мер позволяет минимизировать человеческий фактор за счёт обращения внимания оператора. Если же реакции оператора не происходит, то вступают в действие автоматические системы противоаварийной защиты, алгоритмы которых отражены в альбоме схем лист 10.

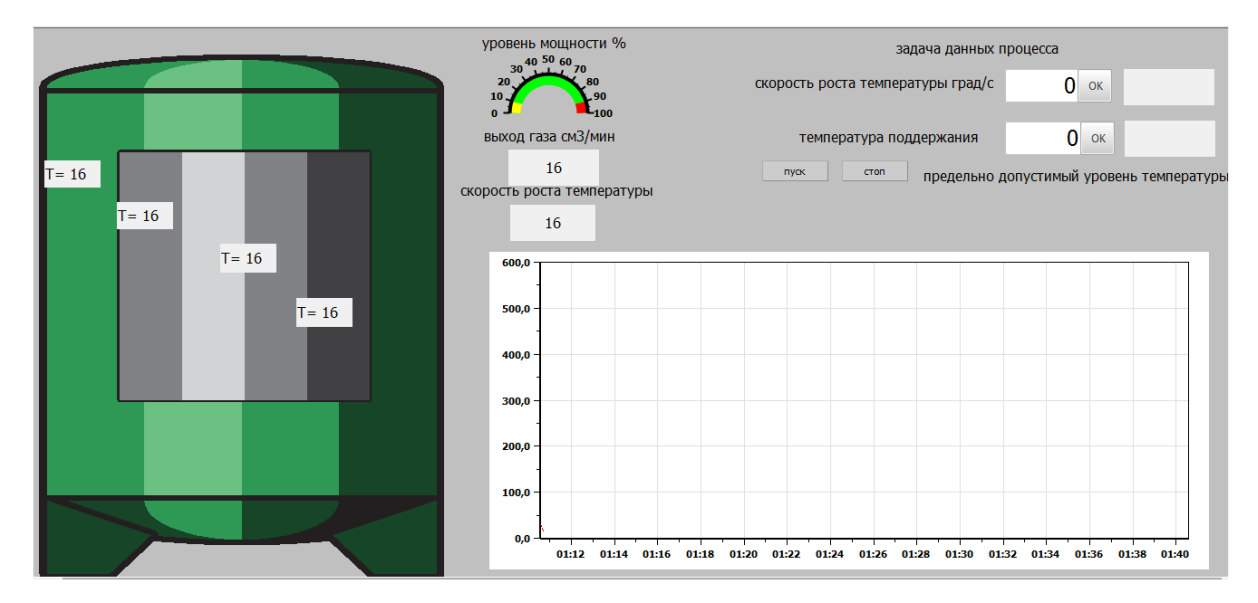

*рисунок 17 мнемосхема АРМ оператора*

**4.5 Анализ выбранного способа повышения надёжности модернизированной системы**

На основании выбранных методов повышения надёжности можно сделать вывод, что совокупность данных факторов позволяет обеспечить достаточную надёжность системы не прибегая к чрезмерным финансовым затратам, позволяя получить максимальный баланс между вложенными средствами и полученным эффектом. За счёт внедрения автоматизации и человеко-машинного интерфейса.

## **Заключение**

В результате выполненной работы была разработана система автоматизированного управления реактором твёрдотопливного пиролиза. В ходе курсового проекта был изучен технологический процесс пиролиза и коксования. Были разработаны структурные и функциональные схемы автоматизации реактора твёрдотопливного пиролиза, позволяющие определить состав необходимого оборудования и количество каналов передачи данных

Системы автоматизации реактора твёрдотопливного пиролиза были спроектированы на базе контроллера ARDUINO и программного SCADAпакета Simplight. Была разработана схема внешних проводок, отражающая систему передачи сигналов от полевых устройств к контроллера. Для управления технологическим процессом и сбором данных были разработаны алгоритмы сбора данных и ПИД регулирования температуры.

## **Список используемых источников**

1. Богданов Н.Н. Полукоксование и газификация торфа. – М.: Госэнергоиздат, 1947. – 268 с.

2. Федосеев С.Д., Чернышев А.Б. Полукоксование и газификация твердого топлива. – М.: Гостоптехиздат, 1960. – 328 с.

3. Смольянинов С.И., Маслов С.Г. Термобрикетирование торфа. – Томск: Издательство Томского университета, 1975. – 108 с.

4. Белосельский Б.С. Технология топлива и энергетических масел: учебник для вузов. – М.: Издательство МЭИ, 2005. – 348 с.

5. Громаков Е. И., Проектирование автоматизированных систем. Курсовое проектирование: учебно-методическое пособие: Томский политехнический университет. — Томск, 2009.

6. Клюев А. С., Глазов Б. В., Дубровский А. Х., Клюев А. А.; под ред. А.С. Клюева. Проектирование систем автоматизации технологических процессов: справочное пособие. 2-е изд., перераб. и доп. – М.: Энергоатомиздат, 1990. – 464 с.

7. Комиссарчик В.Ф. Автоматическое регулирование технологических процессов: учебное пособие. Тверь 2001. – 247 с.

8 ГОСТ 21.408-93 Правила выполнения рабочей документации автоматизации технологических процессов М.: Издательство стандартов, 1995.– 44с.

9. Разработка графических решений проектов СДКУ с учетом требований промышленной эргономики. Альбом типовых экранных форм СДКУ. ОАО «АК Транснефть». – 197 с.

10. Комягин А. Ф., Автоматизация производственных процессов и АСУ ТП газонефтепроводов. Ленинград, 1983. – 376 с.

7. Попович Н. Г., Ковальчук А. В., Красовский Е. П., Автоматизация производственных процессов и установок. – К.: Вищашк. Головное изд-во, 1986.  $-311c.$